## Unterlagen zum Kurs Die Milchstraße - unsere kosmische Umgebung

an der Kuffner Sternwarte im Sommersemester 2005

## Teil I

## Programm des ersten Kurstages "Das Bild der Milchstraße einst und jetzt"

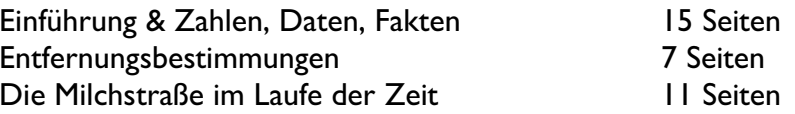

### Anhänge

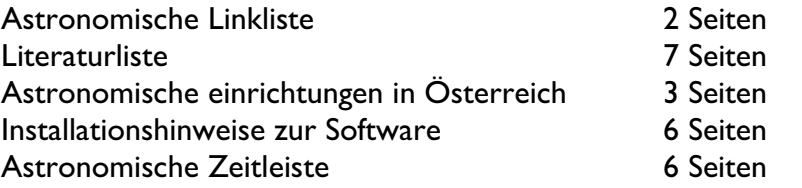

## The Galaxy Song

Whenever life gets you down, Mrs. Brown, Wann immer Sie das Leben betrübt, Frau Braun

And things seem hard or tough, und die Dinge schwer und mühsam scheinen

And people are stupid, obnoxious or daft, die Leute dumm, unausstehlich oder bescheuert sind

And you feel that you've had quite eno-o-o-o-o-ugh… Und sie fühlen, dass Sie eigentlich genug haben…

Den gesamten Text finden Sie unter http://www.stefan-haslinger.at/index.php/Astronomie/TheGalaxySong den Song finden Sie unter http://www.gecdsb.on.ca/d&g/astro/music/galaxy.mp3

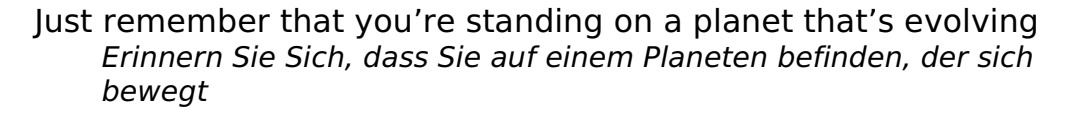

- and revolving at 900 miles an hour, und dreht mit 1400km/h,
- It's orbiting at 19 miles a second, so it's reckoned, Er dreht sich mit 30 km/s - das wurde ausgerechnet -
- the sun that is the source of all our power. um die Sonne, die Quelle aller unserer Kraft ist.
- The Sun and you and me, and all the stars that we can see, Die Sonne und Sie und ich und all die Sterne, die wir sehen können
- are moving at a million miles a day, bewegen sich mit 1,6 Millionen Kilometer pro Tag
- In the outer spiral arm, at 40,000 miles an hour, im äußeren Spiralarm, mit 64 000 Kilometern pro Stunde
- of the Galaxy we call the Milky Way. der Galaxie, die wir die Milchstraße nennen.
- Our Galaxy itself contains 100 billion stars, Unsere Galaxie beinhaltet selbst 100 Milliarden Sterne,
- it's 100,000 light-years side-to-side, sie misst von einem Rand zum anderen 100 000 Lichtjahre,
- It bulges in the middle, 16 000 light-years thick, sie wölbt sich in der Mitte, 16 000 Lichtjahre dick,
- but out by us it's just 3 000 light-years wide. bei uns hier draußen, ist sie nur 3 000 Lichtjahre breit.
- We're 30,000 light-years from galactic central point, Wir sind 30 000 Lichtjahre vom galaktischen Zentrum,
- we go round every 200 million years, das wir in 200 Millionen Jahren umrunden.
- And our galaxy is only one of millions of billions Und unsere Galaxie ist nur eine von Millionen Milliarden
- in this amazing and expanding universe. in diesem wunderbaren und sich ausdehnenden Universum.

- The universe itself keeps on expanding and expanding, Das Universum selbst dehnt sich immer weiter aus,
- in all of the directions it can whizz, in alle Richtungen, in die es nur sausen kann.
- As fast as it can go, at the speed of light you know. So schnell wie es nur kann, mit Lichtgeschwindigkeit wie Sie wissen,
- twelve million miles a minute, and that's the fastest speed there is. 19 Millionen Kilometer pro Minute, und das ist das Schnellstmögliche.
- So remember, when you're feeling very small and insecure, So erinnern Sie sich daran, wenn Sie sich sehr klein und unsicher fühlen,
- how amazingly unlikely is your birth, wie unglaublich unwahrscheinlich Ihre Geburt ist.
- Pray that there's intelligent life somewhere up in space, Beten Sie, dass es da oben im Raum irgendwo intelligentes Leben gibt,
- because there's bugger all down here on Earth. denn hier auf der Erde gibt es rein gar keines.

Eine genauere Analyse (in englischer Sprache) finden sie unter http://ephemeris.sjaa.net/0312/b.html

## Willkommen zum Kurs ,Die Milchstraße'

### Termine

14.3., 4.4, 11.4., 18.4., 25.4., 2.5., 9.5.

jeweils von 19.30 bis 21.30 an der Kuffner Sternwarte

davon 1 Beobachtungstermin, wird ab 11.4. je nach Witterung versucht

einmal EDV-Workshop, geplant am letzten Termin

8. Termin : am Planetarium Wien, Oswald Thomas Platz 1 (neben dem Riesenrad)

## einige Infos …

Bus

146B Richtung Ottakring: 21.38 22.08 51A Richtung Hietzing / Kennedybrücke: 21.37 21.51 22.06

Ihr Kursleiter Stefan Haslinger, stefan.haslinger@kuffner.ac.at

Die Webseite zum Kurs http://astronomie.stefan-haslinger.at

Schriftliche Unterlagen parallel zum Kurs, Datenträger ist in Arbeit

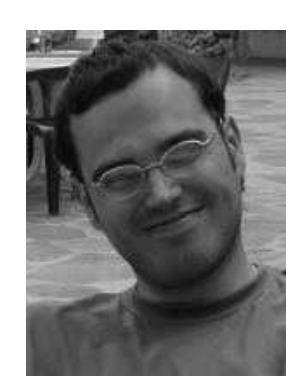

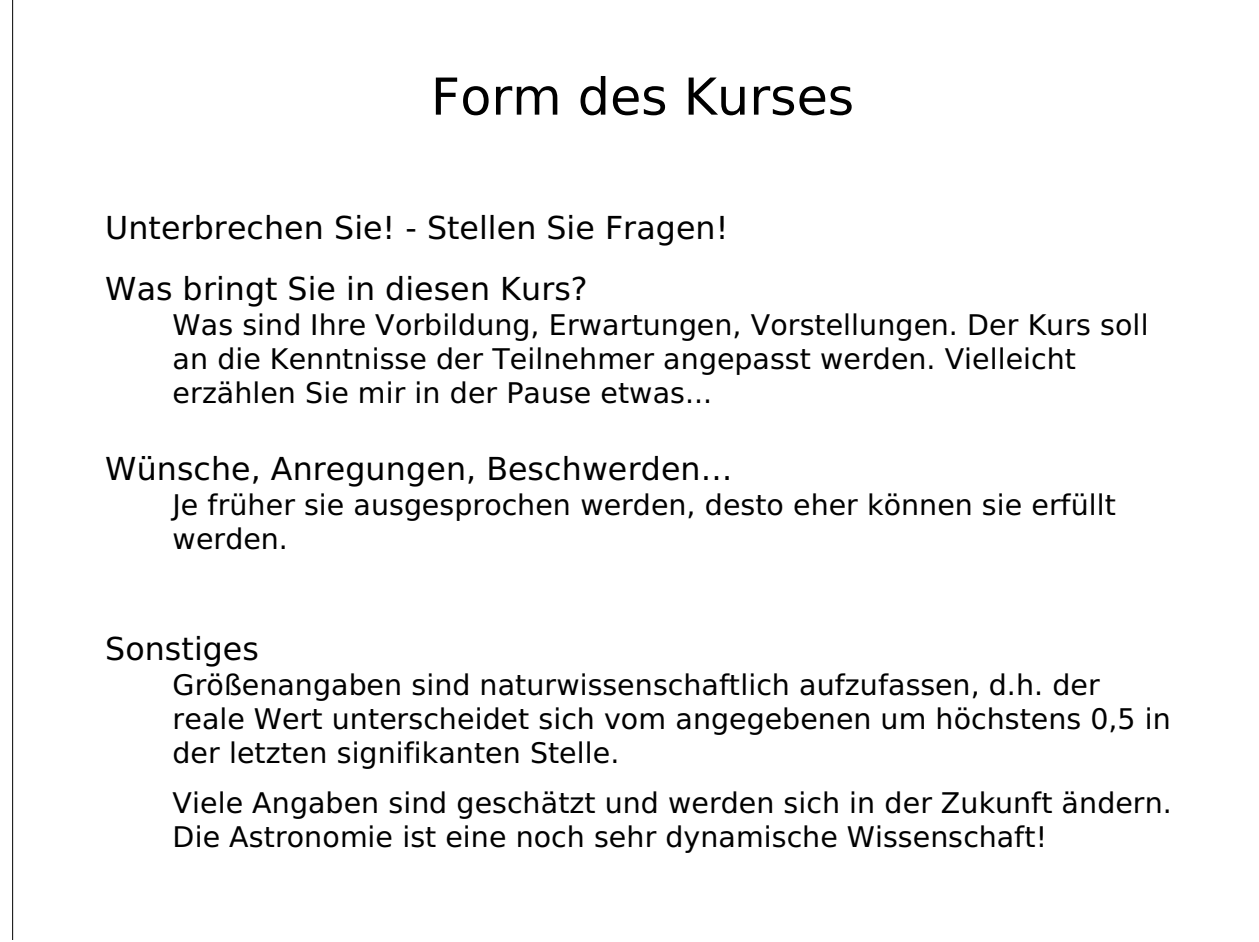

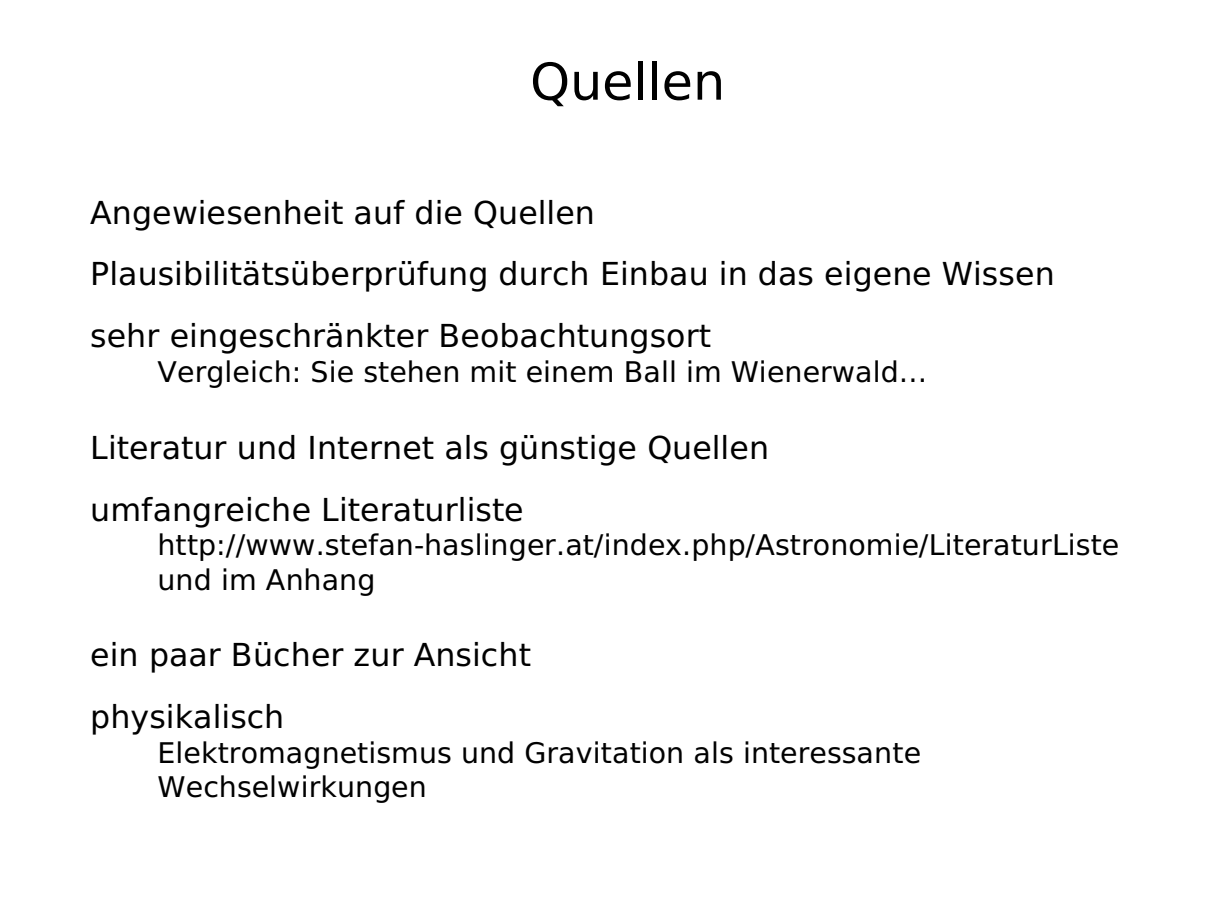

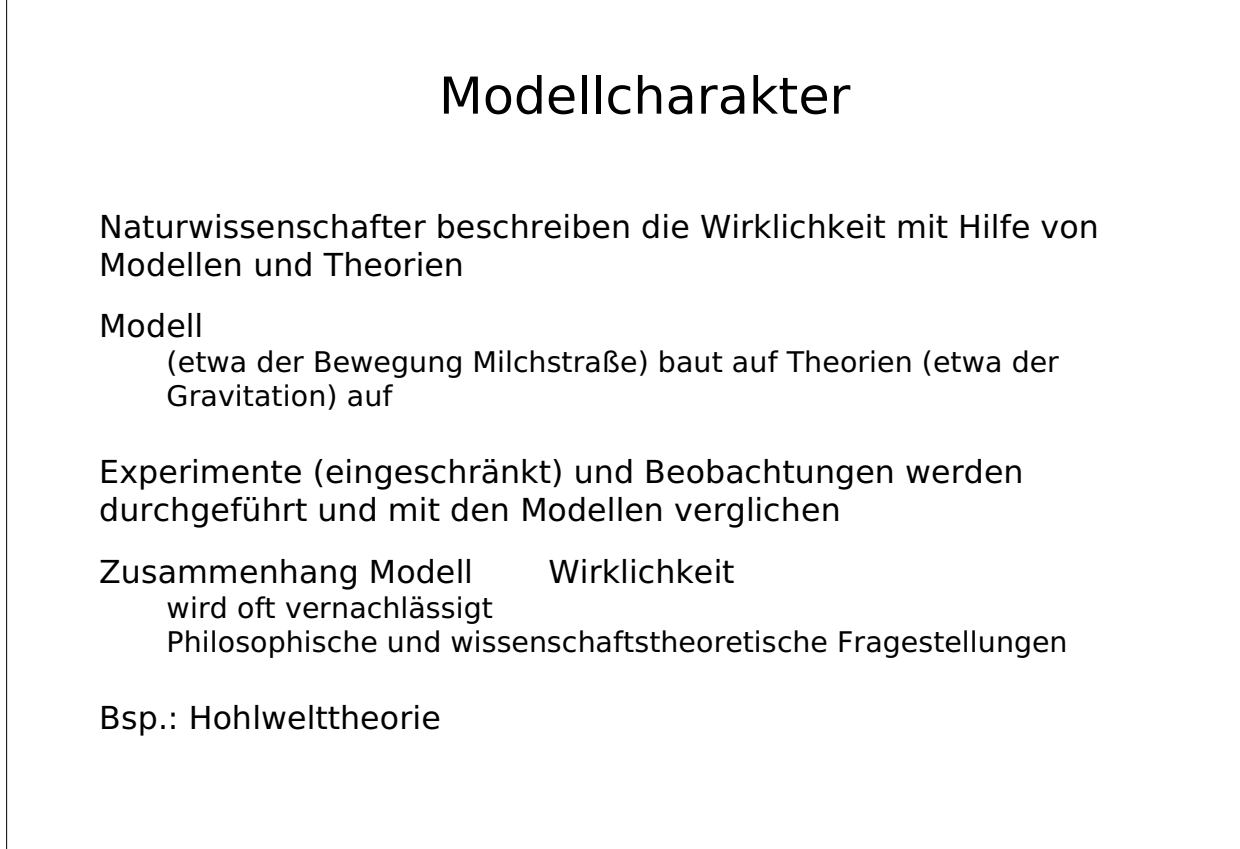

## Modell der Milchstraße steigender Komplexizität

- 100 Milliarden Sterne
- Frisbee
- Spiegelei
- wird fortgesetzt …

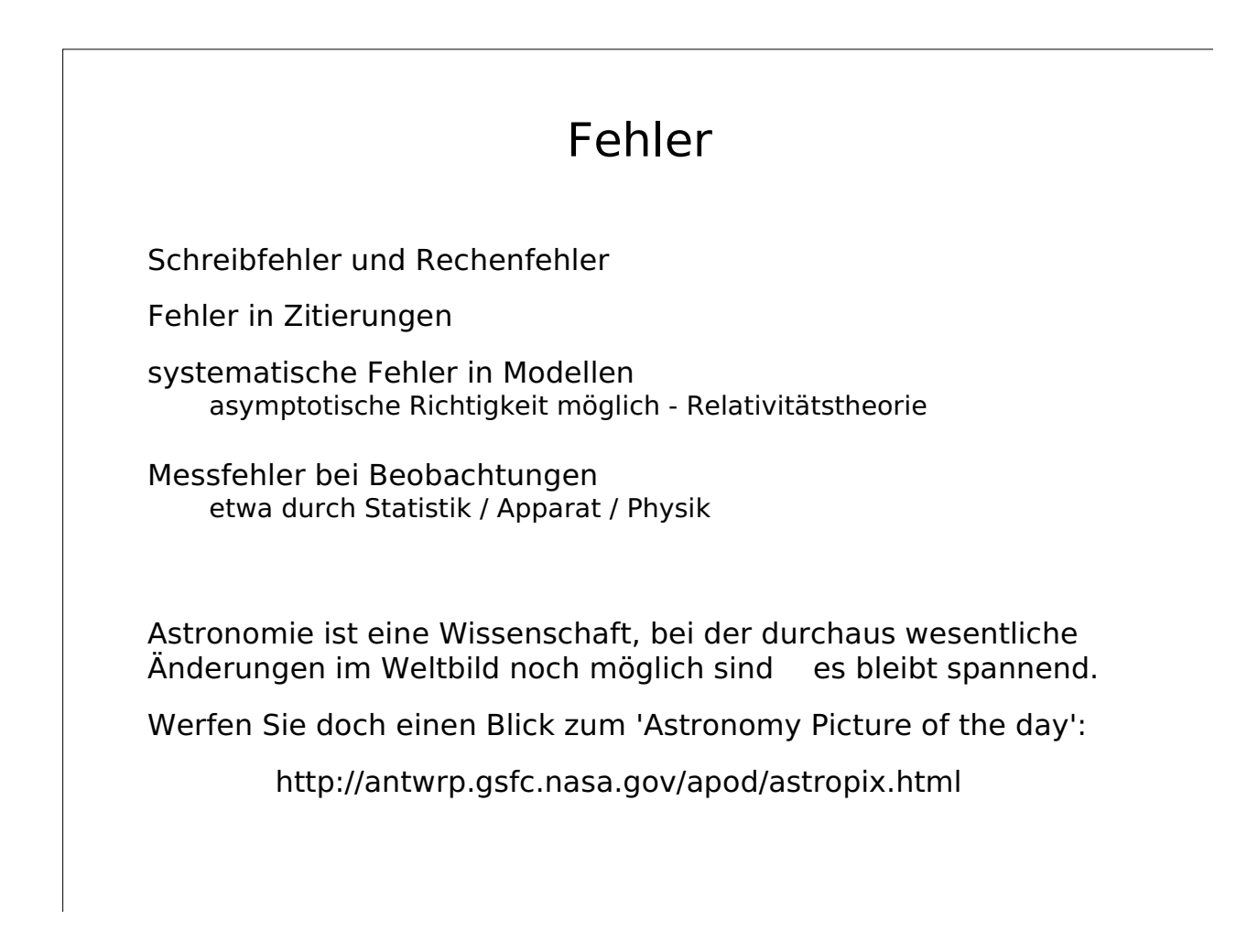

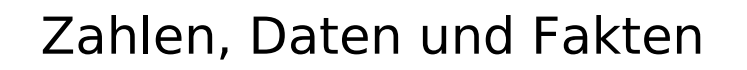

Galaxien-Typ nach Hubble: Sb (-Sb+) I-II

Helligkeit: -20,5m

B-V: 0,84

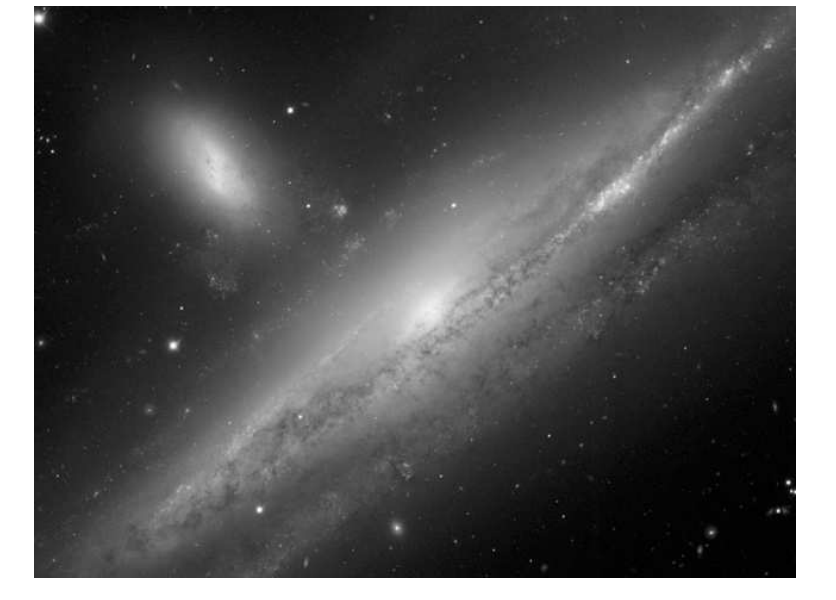

Quelle: Astronomy Picture of the day - zwei kollidierende Gallaxien: http://antwrp.gsfc.nasa.gov/apod/image/0503/ngc1 532\_gemini\_big.jpg

Helligkeit Von Ptolemäus eingeführt, steht die Bestimmung der Helligkeit heute auf einem soliden mathematischen Fundament. Ursprünglich war definiert, dass eine Helligkeitsdifferenz von 1 noch gut optisch wahrgenommen werden sollte, ein Stern der 6. Größenklasse gerade noch sichtbar sein sollte. Die wahrgenommene Helligkeitsdifferenz ist physiologisch bedingt proportional dem Logarithmus des Quotienten der Intensität der Quellen. m2 - m1 ~ log (l1 / l2 ) Das bedeutet, dass ein Stern, der um eine Größenklasse heller ist, eine um etwa einen Faktor 1,5 größere Helligkeit aufweist. Untersuchungen des Almagest haben gezeigt, dass Sterne der 6. Größenklasse um einen Faktor 100 dunkler sind als jene der ersten. m2 - m1 = 2,5•log (l1 / l2 )

## nochmals: und verständlicher

Die Helligkeit eines Objektes hängt von der Entfernung des Beobachters ab. Um Objekte in ihrer absoluten Helligkeit zu vergleichen, normiert man daher auf eine Entfernung von 10 pc.

### Zum Vergleich

Die Helligkeit der Sonne beträgt −26m,73 , die des Mondes −12m,7. Die Sonne hätte in einer Entfernung von 10 pc eine Helligkeit von 4m,6.

Ein guter Eindruck der Anzahl der Sterne ergibt sich durch die Einblendung der Sterne bis zu einer Grenzhelligkeit in einem Planetariumsprogramm wie Helo Northern Sky.

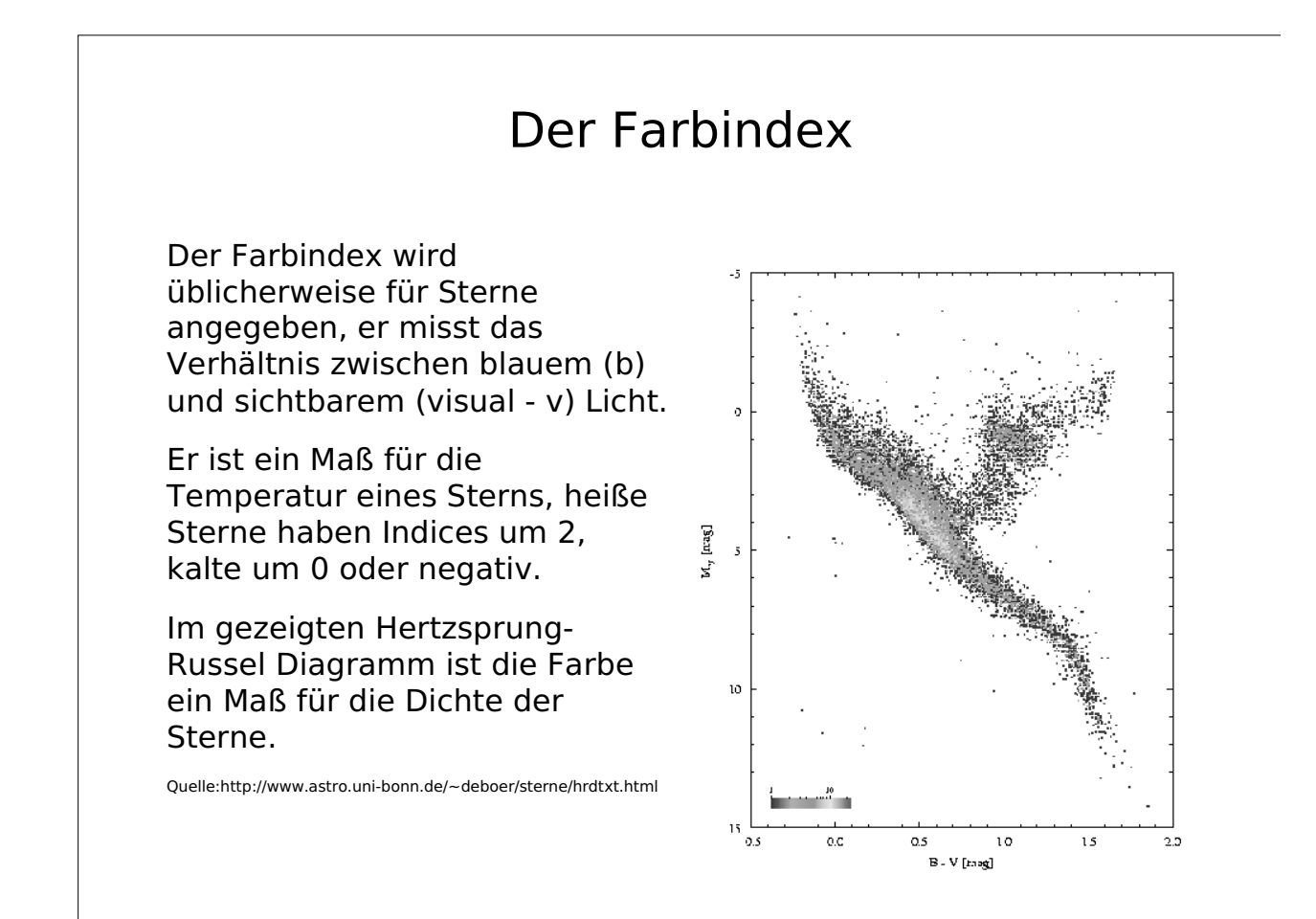

## Ort der Sonne & dynamische Paramter /Teil 1

Entfernung galaktisches Zentrum - Sonne: 8,6 kpc (IAU: 8,5 kpc)

Abstand Ebene - Sonne: 14 pc (<20 pc)

auf Bildern oft zu weit außen dargestellt,

Rotationsgeschwindigkeit Sonne: 222 km/s

Rotationsdauer Sonne: 235•10<sup>6</sup> Jahre

z-Geschwindigkeit der Sonne: 7,7 km/s

maximaler Abstand der Sonne von der galaktischen Ebene (z): 70 pc

Peridendauer für eine Schwingung in der z-Ebene: 60•10<sup>6</sup> Jahre

Quelle:http://geophysics.stfx.ca/

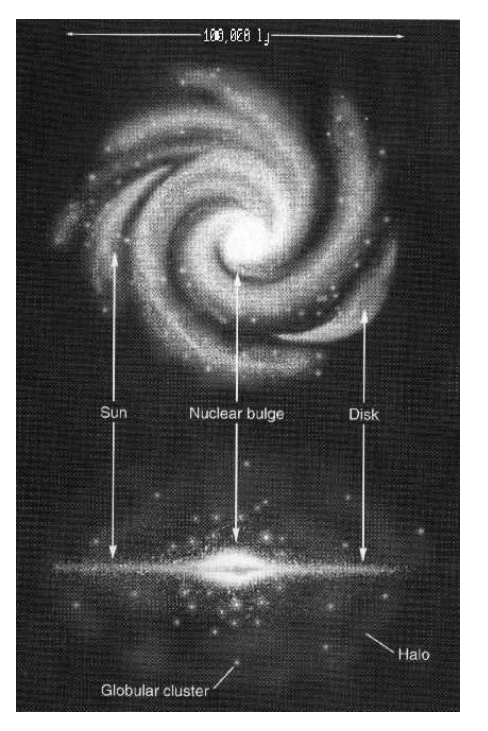

## Das Lichtjahr

Strecke, die das Licht in einem Jahr zurücklegt.

 $c = 300000$  km/s

 $c = 300000 * 86400 * 365 km/lahr$ 

c = 9 460 800 000 000 km/Jahr

 $c = 9.4 * 10^{12}$  km/Jahr

c = 9 Billionen km/Jahr

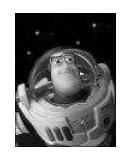

Buzz Lightyear

## Fermirechnungen

•Vorstellung solcher gigantischer Zahlen schwierig sinnvolle Abschätzungen

•Wolkenkratzer: Schätzungen zwischen 10 m und 1 km

•Erdradius: 6 370 km

•Abstand Erde - Mond: 300 000 km  $\sim$  1 s

•Abstand Erde - Sonne: 150 000 000 km =  $1$ AU  $\sim$  500 s  $\sim$  8 min

•Abstand Erde - Neptun: 5 913 520 000 km  $\sim$ 39 AU ~ 19 500 s  $\sim$  325 min  $\sim$  5h

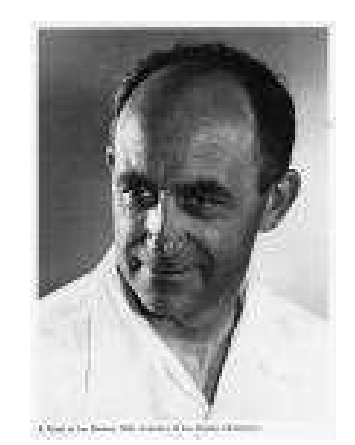

Bildquelle: Enrico Fermi: http://www.rhic.bnl.gov/ ~nxu/picture/fermi.JPG

Link: Skalenrichtiges Modell des Planetensystems: http://www.solarsystem.org.uk/model.html

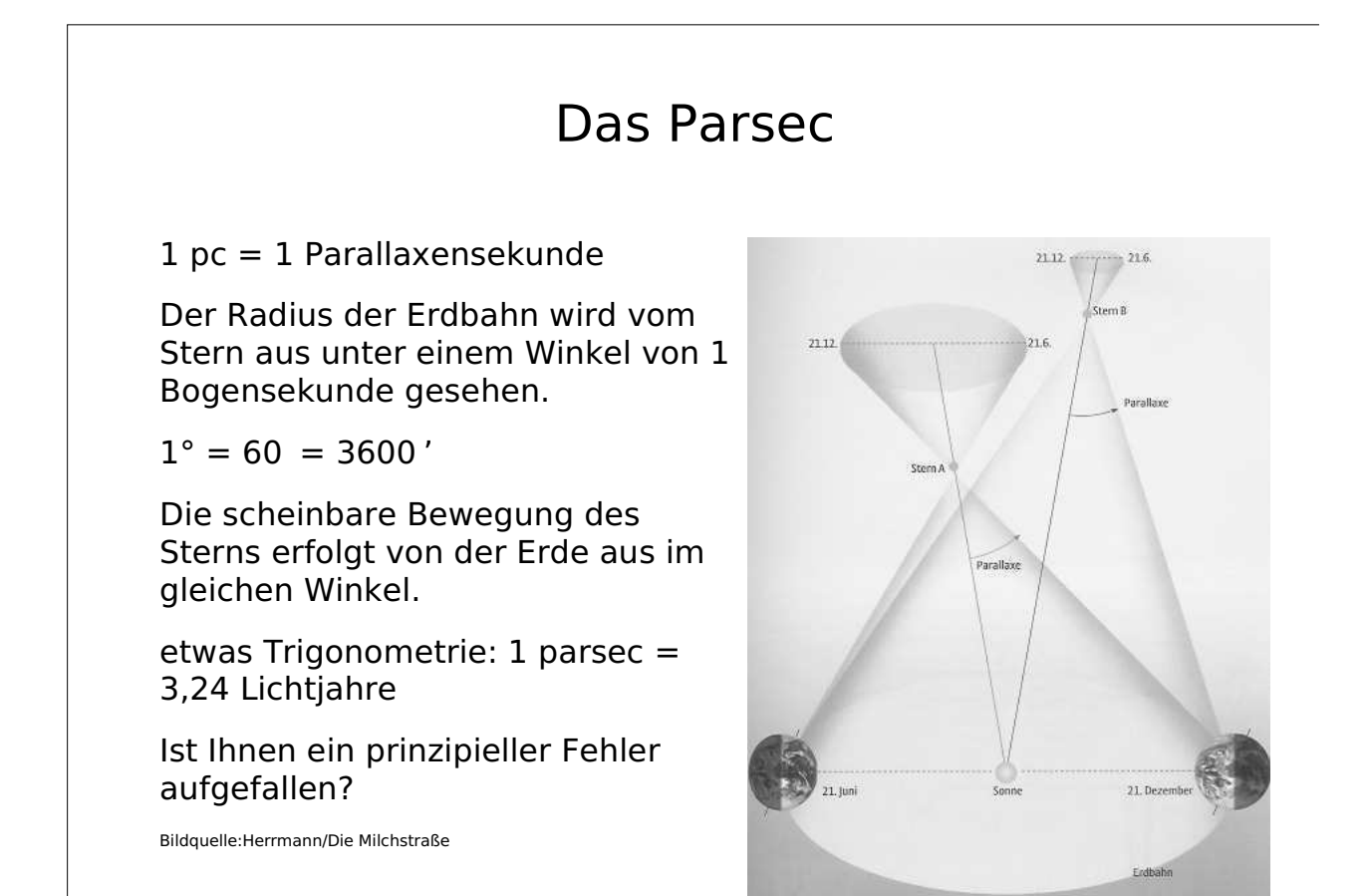

## Ein genaueres Modell

Erweiterung des Spiegeleis:

Scheibe: 5000 ly Dicke  $= 1500$  pc 100 000 ly Durchmesser = 30 kpc

junge Sterne, interstellare Materie (blau)

Verdickung im Zentrum: 20 000 ly Dicke (grün)

Schwarzes Loch im Zentrum

Spiralstruktur der Scheibe von einer Aufwölbung (Bulge) ausgehend

kugelförmiger galaktischer Halo umfasst die Scheibe (orange), großteils Kugelsternhaufen

Quelle: Bild ist mittels Universe Image Creator Software entstanden: http://www.diardsoftware.com/

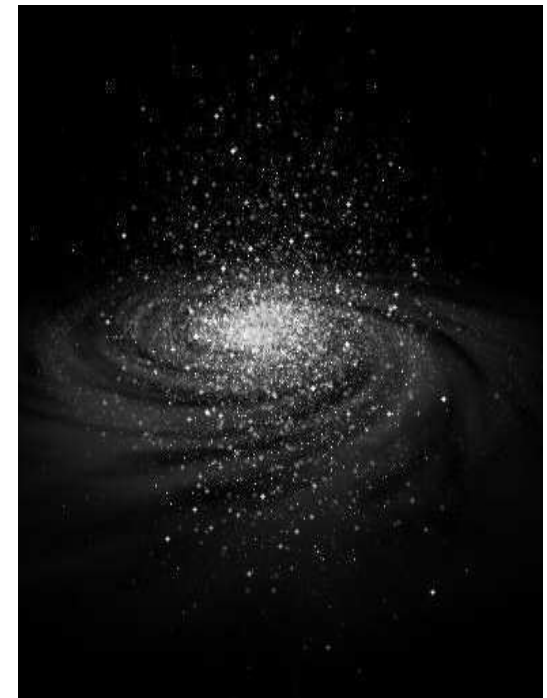

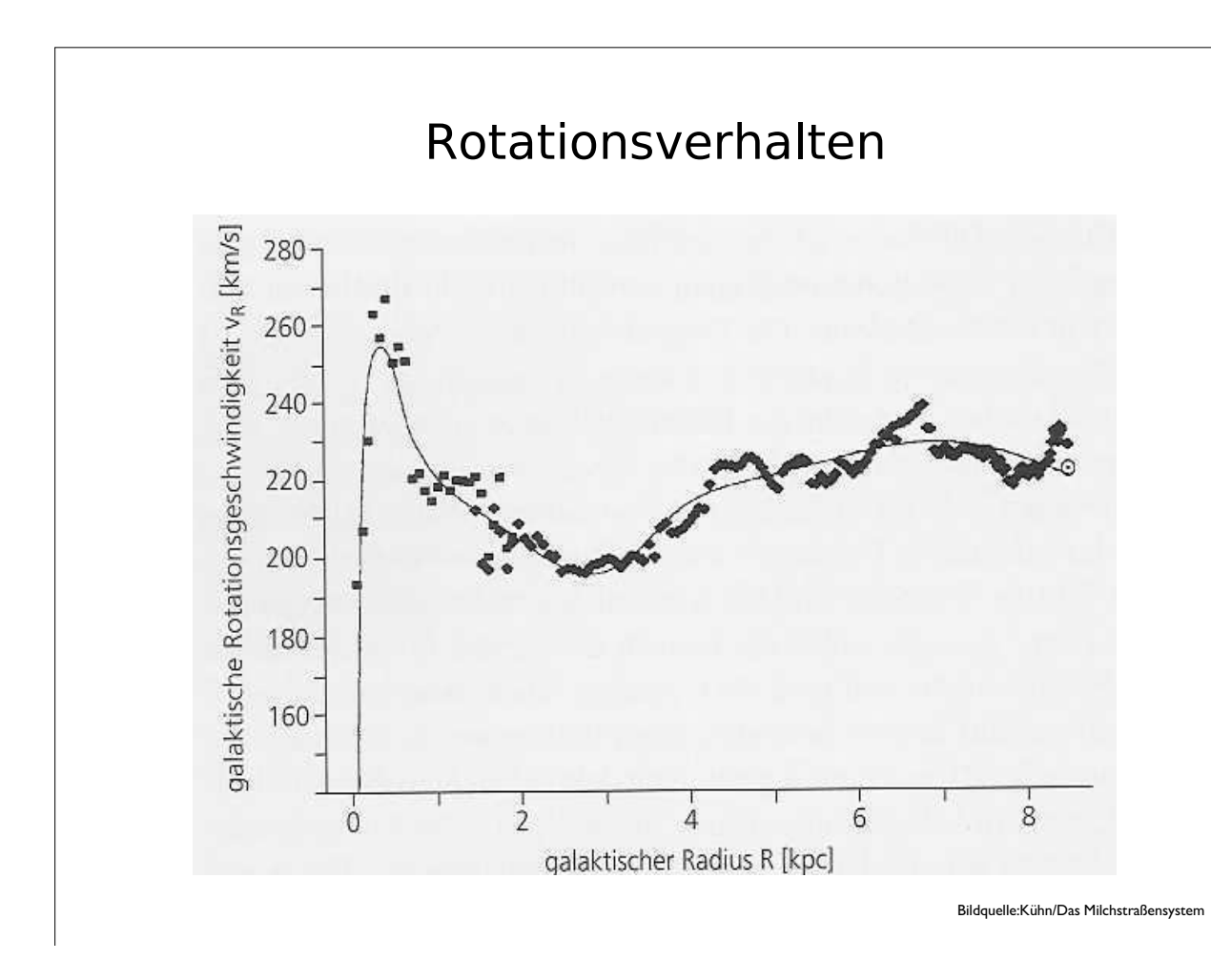

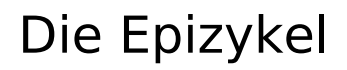

Durch die Inhomogenität des Schwerefeldes bewegen sich Sterne nicht auf Kreisbahnen um das Galaktische Zentrum, sondern auf einer Rosettenbahn,die sich aus der Überlagerung eines Kreises und einer kleineren Ellipse (=Epizykel) erklären lässt.

Diese Bewegung ist also prinzipiell von anderer Ursache als die Epizykelbewegung der Planeten aufgrund der differentiellen Rotation.

Epizykot

Bildquelle:Kühn/Das Milchstraßensystem

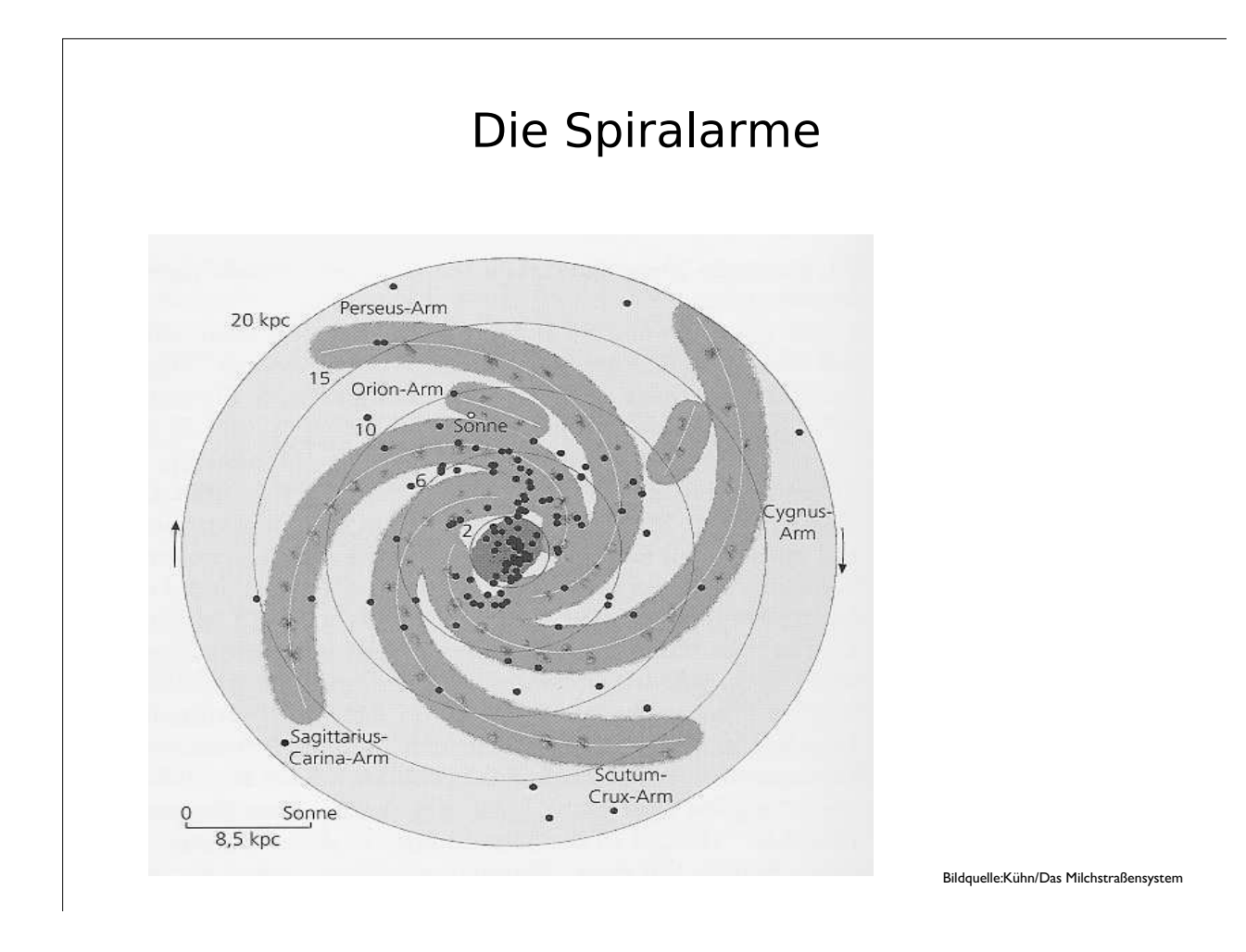

## Zentrum der Milchstraße / stellare Komponente

Bulge: R < 2,7 kpc m  $< 40\!\cdot\!10^{\rm o}$  M  $_{\sf{Some}}$ Halo Zentralgebiet: R < 1000 pc Kugelhaufen, Sterne, RR-Lyrae-Veränderliche  ${\sf m} = 16\!\bullet\!10^{\sf o}\,{\sf M}_{\sf Sonne}$ Kernbereich: R < 300 pc Scheibe  ${\sf m} = 1{\bullet}10^{\sf g}$   ${\sf M}_{_{\sf Sonne}}$ Sterne Nukleus:  $R < 0.1$  pc  ${\sf m} = 8\!\bullet\!10^{\rm 6}\,{\sf M}_{_{\sf Sonne}}$ Spiralarme, junge Sterne, Schwarzes Loch: R < 0,000 000 offene Sternhaufen 7 pc (2•10<sup>6</sup> km)  $m = 2,6$ • $10^6$  M $_{\text{sonne}}$ Bulge, Sterne Kern, Schwarzes Loch

## Zentrum der Milchstraße / interstellare Komponente

3-kpc-Arm (HI):  $R = 3$  kpc, m  $= 10^7$  M<sub>sonne</sub>

135 km/s-Arm (HI):  $\mathsf{R} = \mathsf{2.4}\;\mathsf{kpc}$ ,  $\mathsf{m} = \mathsf{10^7}\;\mathsf{M}_{\mathsf{Some}}$ 

Kernscheibe (HI): R < 0,8 kpc, m = 1,4•10<sup>7</sup> MSonne

Molekülwolkenring (z.B. Sgr B2):  $\,$  R  $=$  0,3 kpc, m  $=10^8$  M $_{\sf{Some}}$ 

HII-Region im Zentrum (Sgr A): R < 0,2 kpc, m = 10<sup>6</sup> MSonne

Kernspirale, dreiarmig:  $R < 150$  pc

Akkretionsscheibe (Sgr A\*):  $R < 0.0000013$  pc

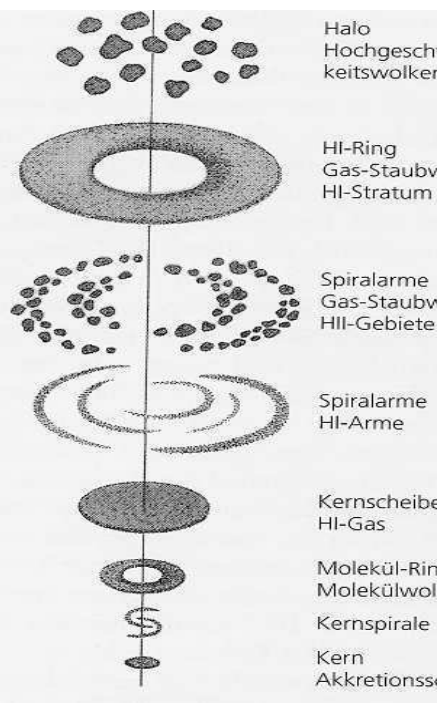

Hochgeschwindigkeitswolken

Gas-Staubwolken

Gas-Staubwolken

Kernscheibe

Molekül-Ring Molekülwolken

Akkretionsscheibe

## nur für Statistiker / Teil 1

#### Aus Kühn/Das Milchstraßensystem

Systemparameter<br>Galaxien Typ nach Hubble: Sb (-Sb+) I-II<br>Nach de Vaucouleur: SAB (rs) bcll

Mittlere Energiedichten<br>Sternlicht (alle Spektralbereiche): 0,7•10−13 J/m<sup>3</sup>

Kosmische Strahlung: 2•10−13 J/m<sup>3</sup>

Magnetfeld: 2•10−13 J/m<sup>3</sup>

turbulente Gaskinetik: 0,5•10−13 J/m<sup>3</sup>

Helligkeit: −20,5<sup>m</sup>

B-V: 0,84

Gesamtmasse (dynamisch):  $1,8 \cdot 1011 \text{ M}_{\text{Some}}$ 

Stellare (leuchtende) Masse: 5-12•1010 M<sub>sonne</sub>

Masse des Interstellaren Gases: 8•109 Msonne

Gravitative Masse: 22•1010 Msonne

Gasmasse / Staubmasse: 0,01

#### Integrale Parameter

Magnetfeld: 2,5•10−6 Gauß Erdmagnetfeld: 3–6•10−5 Gauß

Masse-Leuchtkraft-Verhältnis: ~10 nach anderer Quelle: 70 ± 20 andere Galaxien: 10–80

Holmberg Durchmesser (Isofote = Fläche gleicher Flächenhelligkeit bei 26,5):  $34$  kpc Innerhalb des Holmberg-Radius wird der überwiegende Teil der Helligkeit

#### Ort Der Sonne

abgestrahlt.

Oort'sche Rotationskonstante A: 16,9 km/s/kpc

Oort'sche Rotationskonstante B: −9,0 km/s/kpc

Sonnenapex: l = 56,2°; b= 23,9°  $= 17h$  48min;  $= +28°06$ Der Apex ist der Punkt am Sternenhimmel, auf den sich unsere Sonne mit ihren Planeten mit 20 km/s relativ zu den Nachbarsternen bewegt. Er liegt in der Nähe des Sterns Vega.

## Statistik / Teil 2

#### Ort der Sonne & dynamische Parameter

local standard of rest (Standard, alle benachbarten Sterne): 20 km/s

basic solar motion (maximale Geschwindigkeit naher Sterne):15,4 km/s

u, v, w - Geschwindigkeit: −9 km/s, 12 km/s, 7 km/s

lokale Entweichgeschwindigkeit: 573,5 km/s

pekuliäre Sonnenbewegung (asymmetrische Drift): 16,6 km/s

Sterndichte in der Sonnenumgebung: 0,06–0,1  $M_{\text{sonne}}/pc^3$  (~ 0,15 Sterne/pc<sup>3</sup>)

Massendichte in der Sonnenumgebung:  $0,15 \, M_{\text{sonne}}/pc^3$ 

#### Spiralstruktur

Epizykelfrequenz der Sonne: 1,94•10<sup>6</sup> Jahre

Epizykelradius 0,6 kpc

Rotation des Spiralmusters: 125 km/s

Spiralarmdurchmesser 1 kpc

Anstellwinkel der Spiralarme zweiarmig: 13,7°

innere Lindblad-Resonanz: 3,2 kpc

Korotationskreis: 15,8 kpc

äußere Lindblad-Resonanz: 21 kpc

#### Galaktische Scheibe

Durchmesser fotometrisch - Isofote Mb = 25m : 23 kpc

Durchmesser, neutraler Wasserstoff HI: 35 kpc

Dicke der dünnen Scheibe (Gasschicht): 250 pc

Dicke der dicken Scheibe: 4,5 kpc

Masse der Sterne innerhalb der Sonnenbahn: 7•10<sup>10</sup>  $\mathsf{M}_{\mathsf{Some}}$ 

Zahl der Sterne innerhalb der Sonnenbahn: > 10·10<sup>10</sup>

Masse der interstellaren Materie: 5•10<sup>9</sup> M<sub>sonne</sub>

Masse des neutralen Wasserstoffes HI: 4•10<sup>9</sup> M<sub>sonne</sub>

Masse H<sub>2</sub>-Wolken: 1•10<sup>9</sup> M<sub>sonne</sub>

## Statistik / Teil 3

#### Zahl Der Objekte

alle Angaben für die galaktischen Scheibe

Zahl der Molekülwolken: > 2 000

Zahl der offenen Sternhaufen (geschätzt / beobachtet): 15 000 / 1 039

geschätzte Zahl O-Sterne: 55 000

Riesensterne: 1,2•10<sup>9</sup>

Weiße Zwerge: 15•10<sup>9</sup>

Neutronensterne: 40•10<sup>6</sup>

Schwarze Löcher: 50•10<sup>6</sup>

Planetarische Nebel: 50 000

beobachtete Supernova-Reste: 155

historische Supernovae: 7

Pulsare (geschätzt / beobachtet): 500 000 / 1 000

Galaktischer Bulge

Ausdehnung: r < 2,7 kpc

Masse: 10–40•10<sup>9</sup> M<sub>sonne</sub>

Zahl der Sterne: > 50•10<sup>9</sup>

Masse der interstellaren Materie: 10<sup>9</sup> MSonne

Abplattung Sqrt $(1-e^2) = 0.7$ 

Breite zu Länge aus Infrarot Messungen: 0,3

Galaktischer Halo größter Durchmesser: 70 kpc

> Zahl der Kugelhaufen (geschätzt / beobachtet): 300–2000 / 154

Zahl der RR-Lyrae-Sterne: 130 000

Masse (stellar + Interstellar): 4•10º M<sub>sonne</sub>

Alter: 13•10<sup>9</sup> Jahre

Metallizität log(Fe / H) <  $-1$ 

Abplattung  $b = 0.7$ 

## Statistik / Teil 4

#### Koma

gravitative Masse: 40•10<sup>11</sup> M<sub>sonne</sub>

Durchmesser: 160 kpc

Mitglieder: Magellan'sche Wolken, Magellan'scher Strom, andere Zwerg-Galaxien

#### Verschiedenes

Sternentstehungsrate: 5–6 Sterne/Jahr =  $2-4$  M<sub>sonne</sub>/Jahr

Anteil Doppelsterne: 57%

Chemie der Sonne nach dem Standardmodell:  $X = 0,705; Y = 0,2752; Z = 0,020$ 

Supernova-Rate: 0,02 /Jahr

Absorbtion Sonne - galaktisches Zentrum: 23<sup>m</sup>

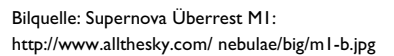

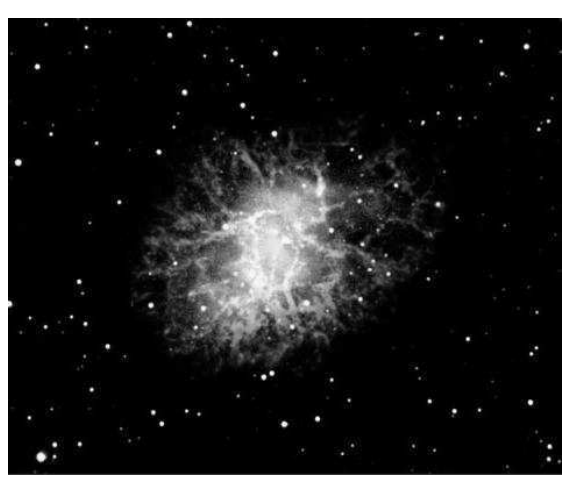

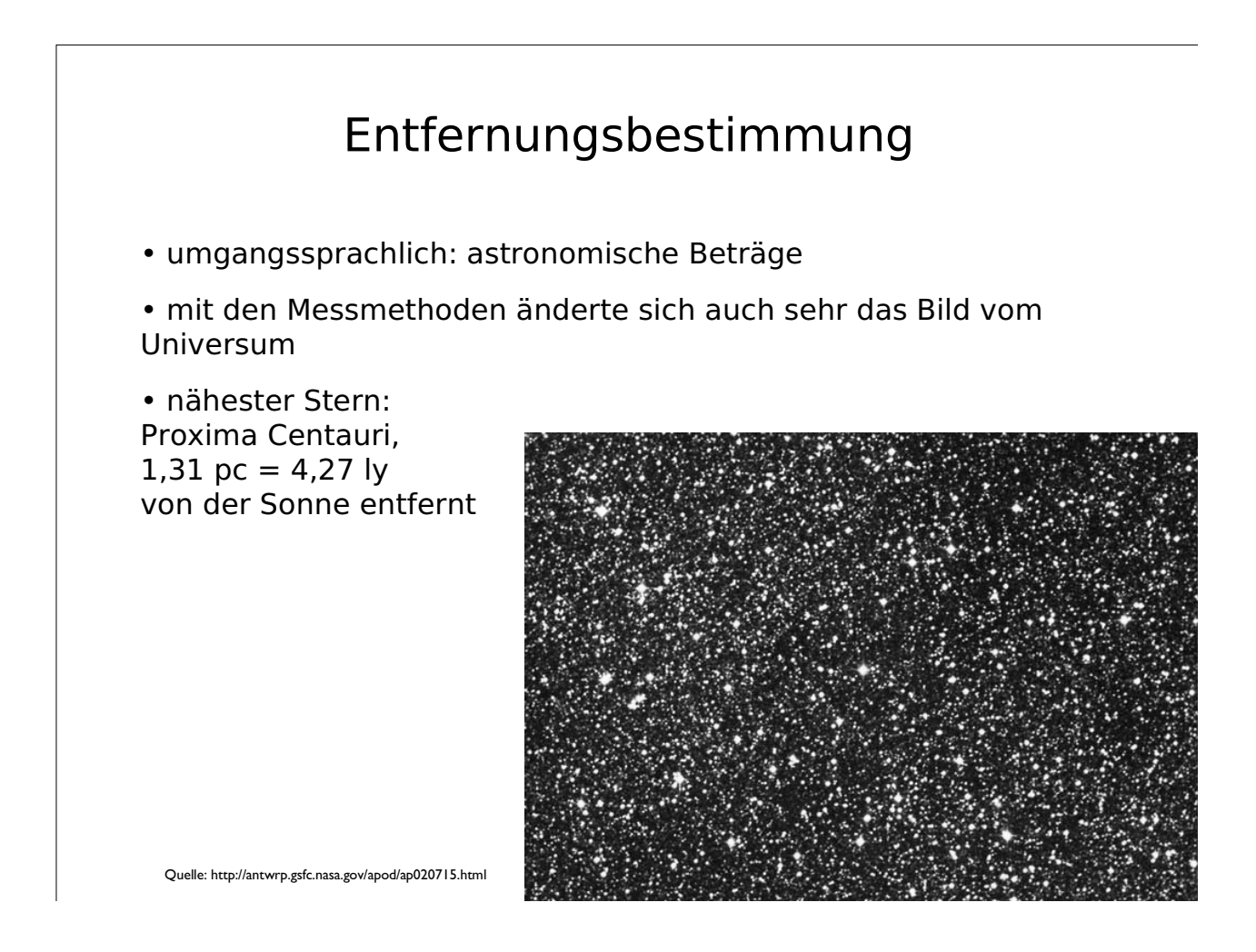

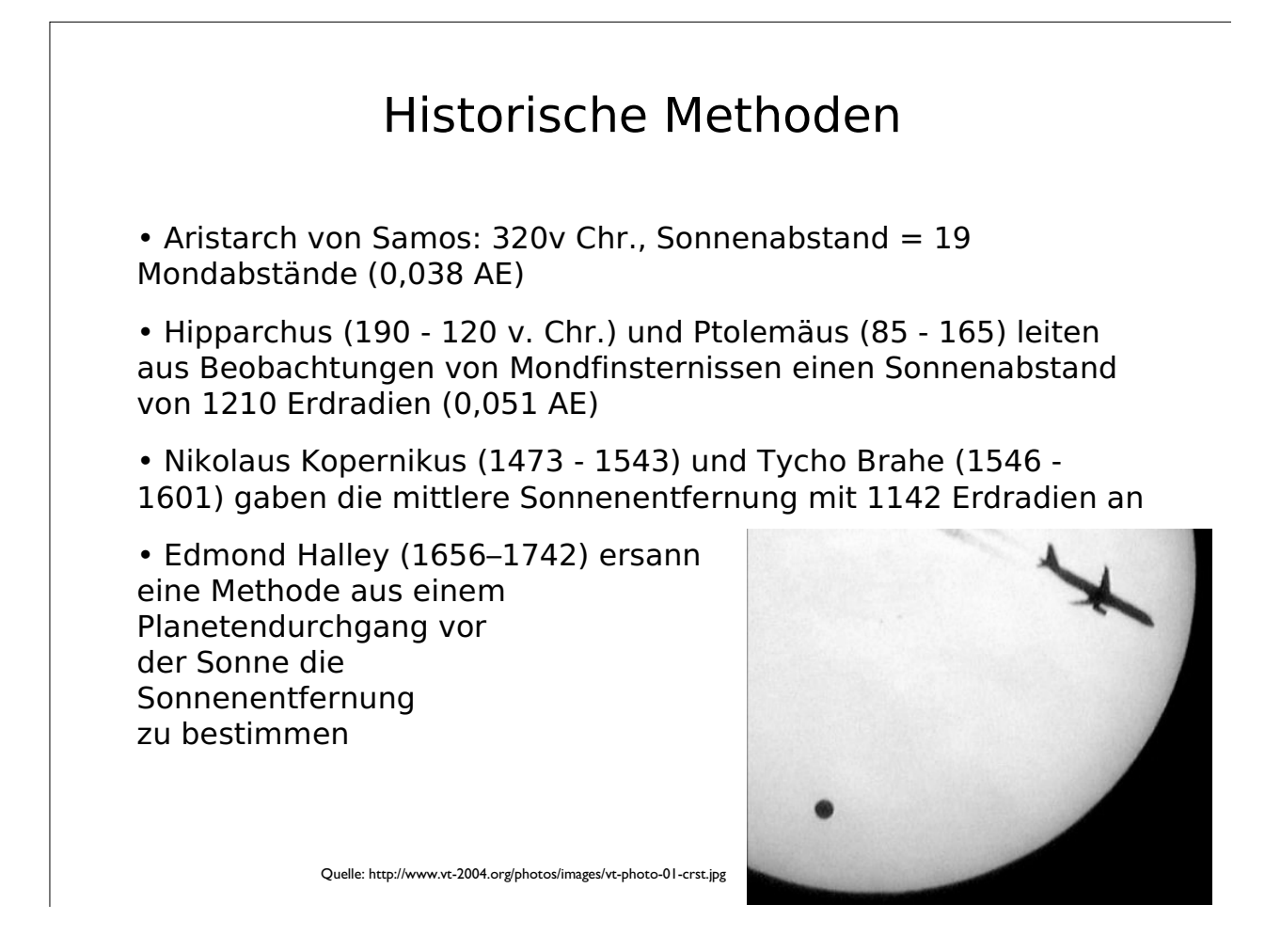

## Historische Methoder II

- Sonnenabstand zwischen 155 und 125 Millionen Kilometer aus Messung des Venus-Transit von 1761 (1 AE)
- Daraus per Kepler-Gesetze Entfernungen der Planeten in den richtigen Größenordnungen bis Saturn (10 AE)
- Entdeckung des Uranus 1781 (20AE)
- 1838 erste Sternparallaxen gemessen (10 pc)
- Entdeckung Neptun 1845

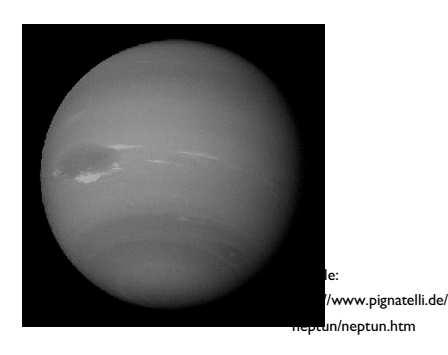

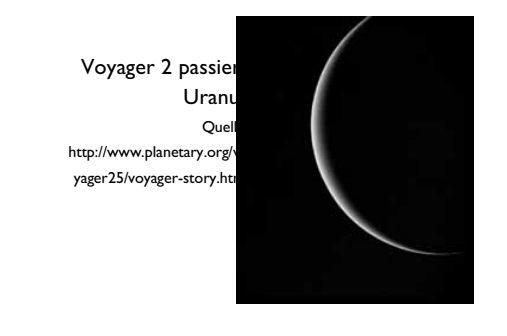

## Trigonometrische Methoden

- Trigonometrie: Messung von Dreiecken
- Messung von Längen und Winkeln
- Rechnung mit Hilfe der Winkelfunktionen

## Trigonometrische Parallaxe

• Anvisieren eines Objektes von zwei (möglichst weit) auseinander gelegenen Punkten aus der Geodäsie abgeschaut

• Parallaxenmessung bedient sich dieser Methode

- Bis 100 pc verwendbar
- Vergrößerung der Bezugslänge?
- Ausnützung der Pekuliarbewegung der Sonne  $(10 \text{ Jahre} \sim 42 \text{ AE})$
- Anderes Objekt kann sich auch bewegt haben, daher …

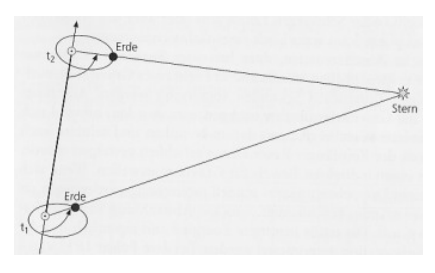

Bildquelle:Kühn/Das Milchstraßensystem

## Sternstromparallaxen

- wird hauptsächlich zu statistischen Zwecken eingesetzt
- Sternstromparallaxe
- Beispiel: Die Hyaden bewegen sich in Richtung Beteigeuze
- Methode bis 1 kpc verwendbar

Links:

• Bauen eines Hyadenwürfels: http://www.physics.drexel.edu/~steve

• Film: Ceres in den Hyaden: http://www.mpia-hd.mpg.de/suw/suw/SuW/1999/030-99/S258-Abb

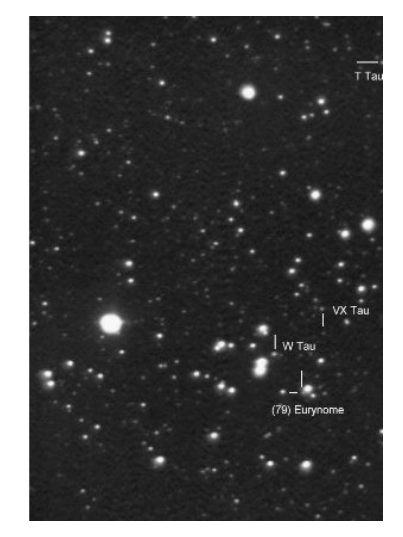

Quelle:http://www.bela1996.de/astronomy/ccd.html

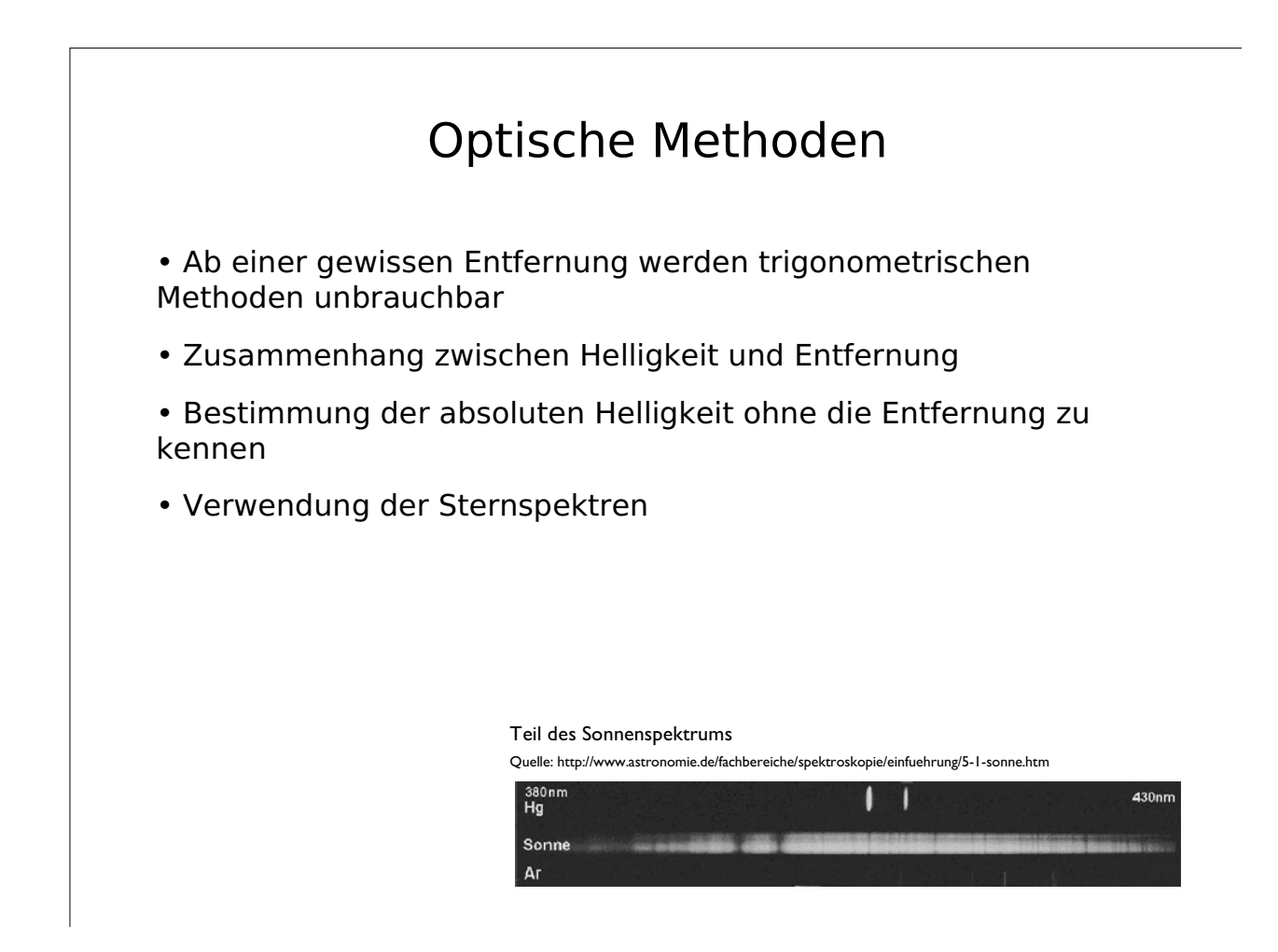

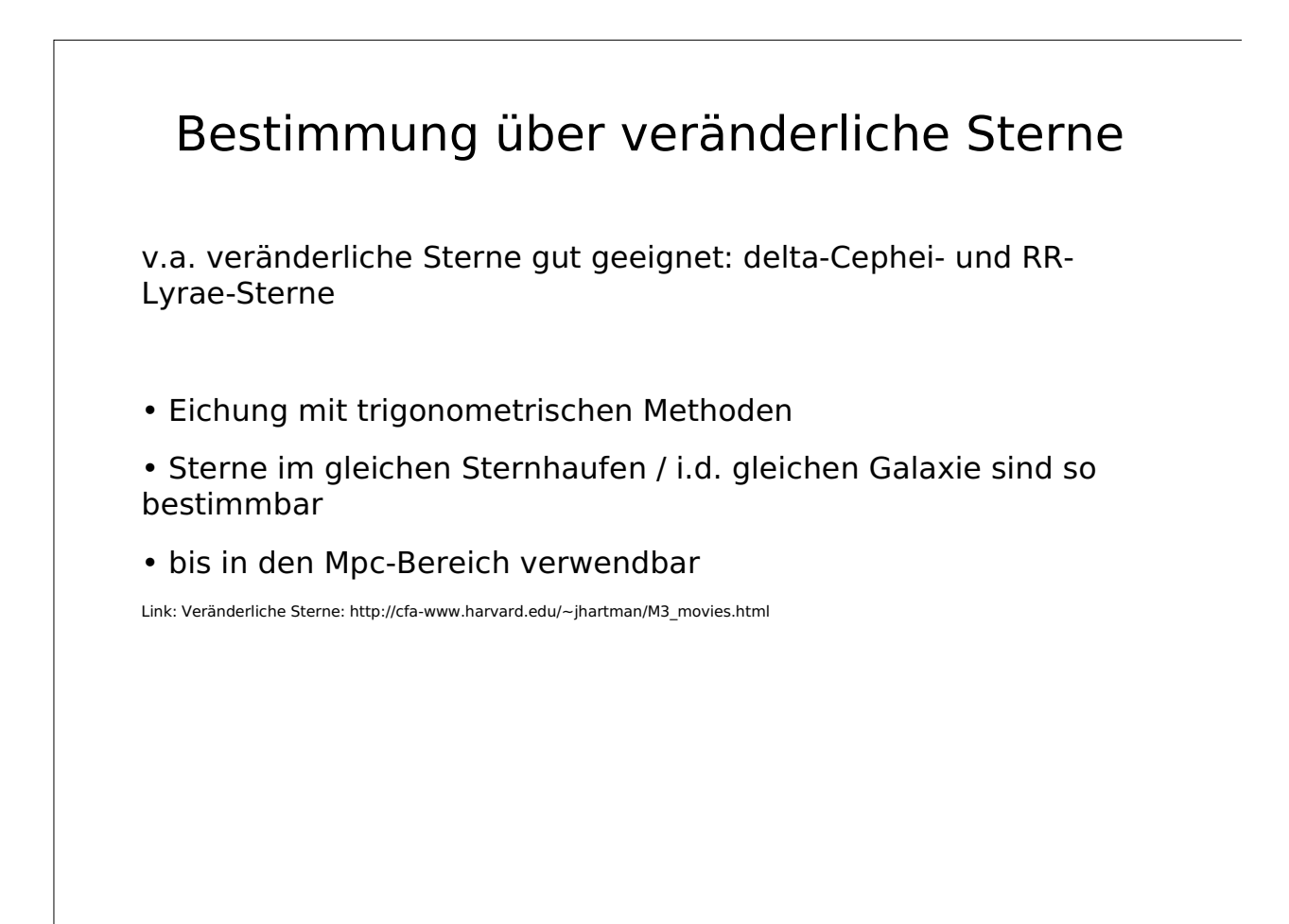

## Messung mittels Dopplereffekt

Der Dopplereffekt ist aus der Akustik wohlbekannt. Bei Annäherung der Schallquelle erhöht sich die Frequenz des Tones. Bei Entfernung erniedrigt sie sich.

Link: Tonbeispiel: http://www.stefan-haslinger.at/uploads/BildDerMilchstrasseBeamer/doppler.mp3

Quelle:http://dansdepot.railfan.net/soundmp3.html

Link: Grafische Darstellung: http://www.walter-fendt.de/ph14d/doppler.htm

• Analoges gilt für Licht, wenn auch die Änderungen um andere Beträge erfolgen

- Licht hat kein Trägermedium
- Es erfolgt keine Änderung der Geschwindigkeit der Wellen, sondern nur der wahrgenommenen Frequenz
- Bei Entfernung von Quelle zum Sender (oder umgekehrt) Frequenzerniedrigung (Rotverschiwebung)
- Bei Annäherung Frequenzerhöhung (Blauverschiebung)

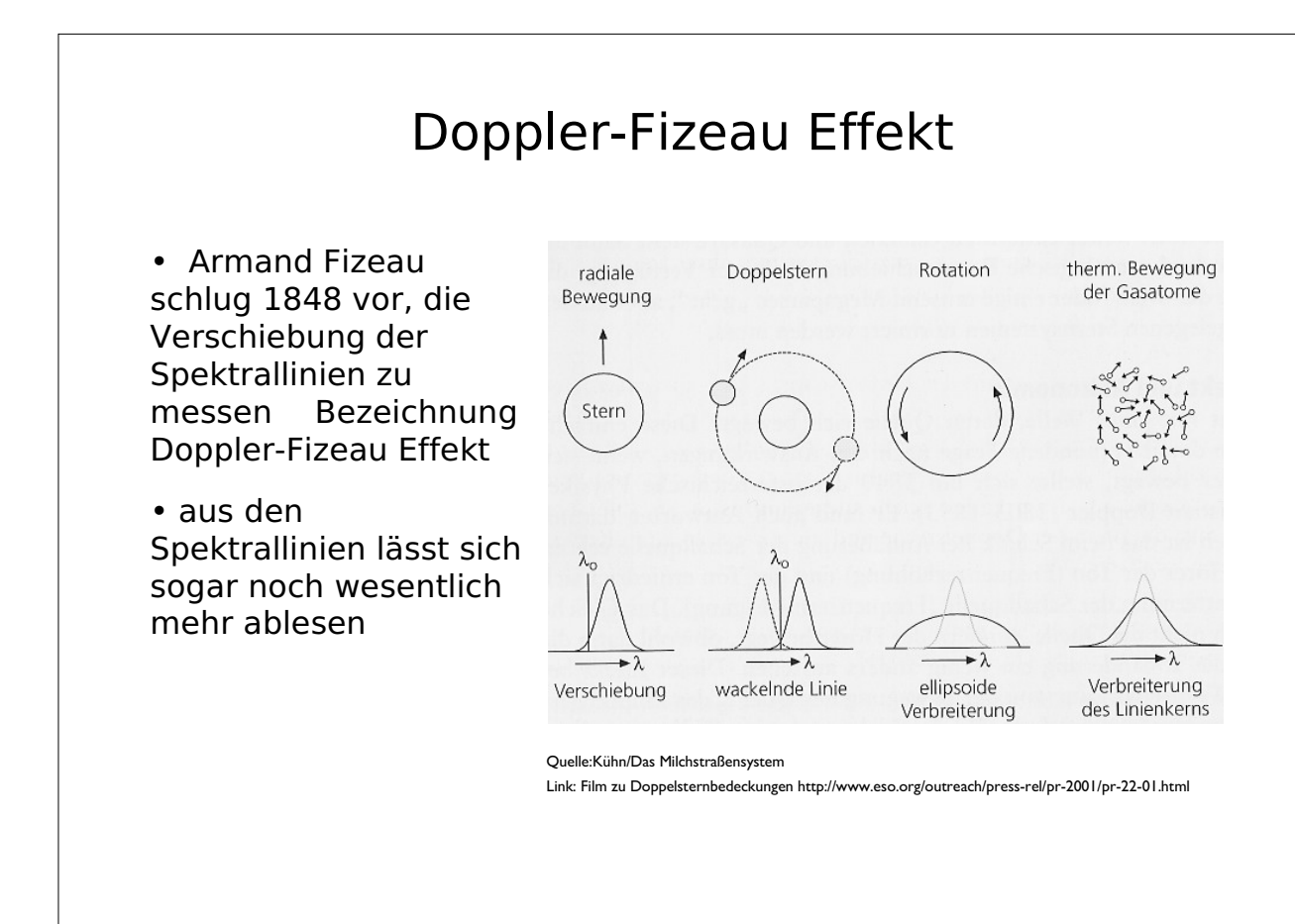

## Weitere Methoden

- Ebenfalls eine optische Methode ist die Lasermessung
- für nahe Objekte (Satelliten, Mond) verwendbar
- Radarmessung

### Kugelsternhaufen

- Aus unterschiedlichen Sternspektren Entfernung abgeleitet
- Unterschiedliche Populationen von Kugelsternhaufen mit Sternen unterschiedlicher Metallizität

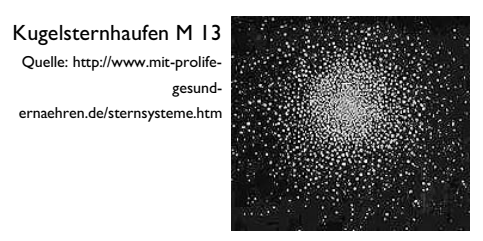

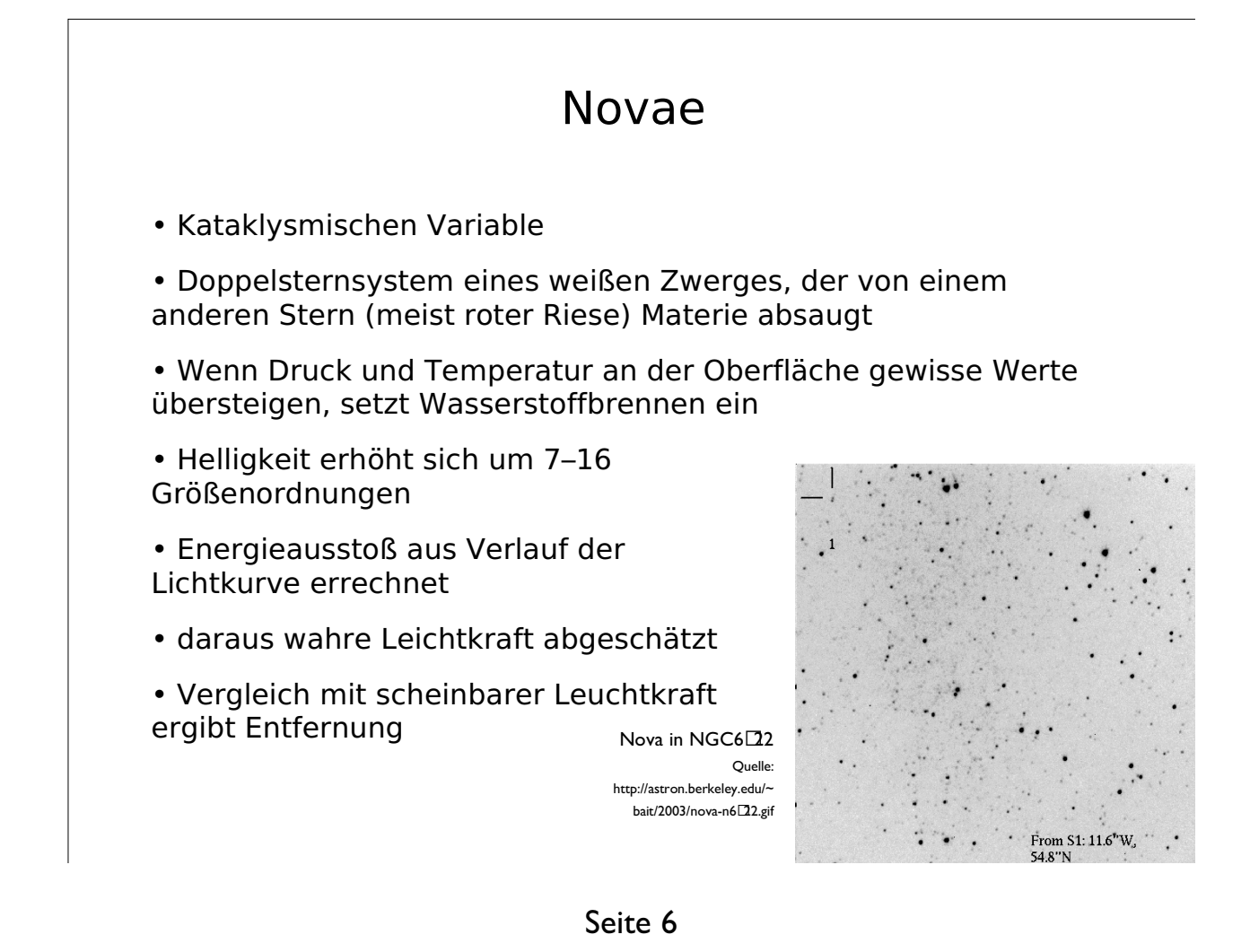

## Supernovae

- Explosion eines massereichen Sterns
- Extreme Helligkeitserhöhungen
- 2 verschiedene Verlaufsmuster

• aus scheinbarer Helligkeit und Profil des Helligkeitsabfalls wird auf die Masse des ursprünglichen Sterns rückgerechnet

- daraus ergibt sich absolute Helligkeit
- aus der visuellen Helligkeit errechnet sich dann wieder die Entfernung

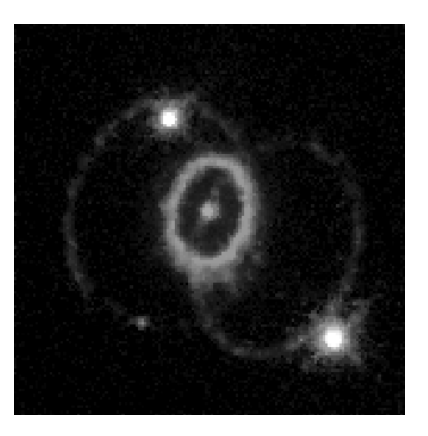

Supernovaüberrest SN 197A Quelle: http://csep10.phys.utk.edu/guidry/violence/sn  $\Box$ a-rings.html

## H II - Regionen

- Heiße ionisierte Wasserstoffgaswolken
- Leuchtkraft wird als relativ konstant angenommen
- Mittelung von verschiedenen Wolken im selben Gebiet (Statistik)

Link: Entfernungsmessung: http://silvia-kowollik.de/astro/allg%20astronomie/entfernungsbestimmung/

## Wandel des Bildes von der Milchstraße

•vielleicht sollten wir sogar zusätzlich zwischen dem Bild der Naturwissenschaft und dem Bild in der Bevölkerung unterscheiden…

•sowohl Wesen als auch Größe der Milchstraße wandelten sich im Laufe der Geschichte

•viele Dinge sind auch heute noch unklar oder stehen zumindest bei großen Gruppen der Astronomen bzw. Astrophysiker in Zweifel

•sollten Sie einem Kind ein Bild von der Milchstraße vermitteln wollen, ist ein Spiegelei ein guter Beginn für ein Modell …

•wir können unsere Milchstraße nur von innen beobachten

## Das Bild im antiken Griechenland

•−380 Demokritos: Die Milchstraße ist die Ansammlung vieler Sterne - Antikes Griechenland

•allgemein bekannt ist die Bezeichnung von Sternbildern nach griechischen (od. römischen) mythischen Figuren

•menschliche Fantasie sieht in den Konstellationen der Sternen (wie etwa auch in Wolkenformationen) Figuren oder Bilder

- •zuvor schon in Babylonien Sternbilder 'gesehen'
- •ebenso in Agypten (ähnlicher Kulturkreis)

•auch in China Sternbilder bekannt (anderer Kulturkreis, viel kleinere Anzahl von Sternen zu Sternbildern zusammengefasst)

•Wunsch des Menschen nach Ordnung und Übersicht am Himmel

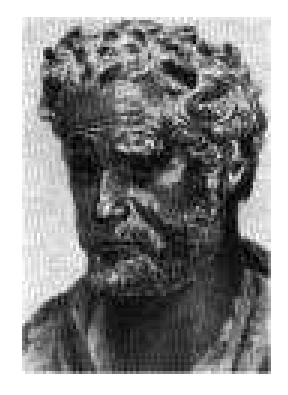

Quelle: http://ac16.unipaderborn.de/lehrveranstaltungen/\_aac/ vorles/skript/kap\_2/kap2\_4/text.html

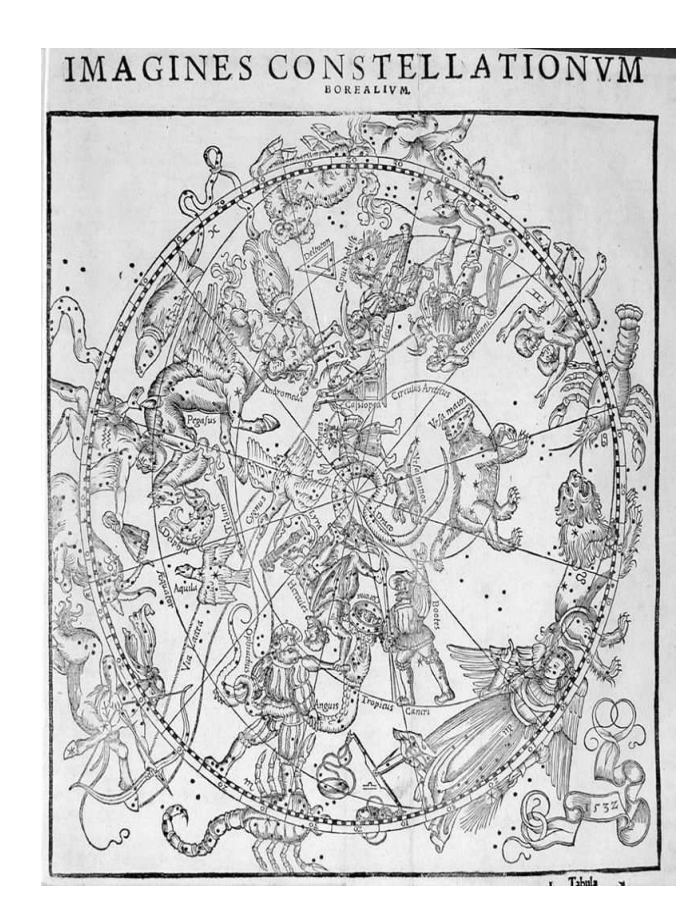

## Sternbilder

aus: Claudii Ptolemaei, Pelusiensis Alexandrini Omnia, quae extant, opera, Geographia excepta, quam seorsim quoque hac forma impressimus.

### Basel: Heinrich Petri März 1541. Fol.

<- Quelle: http://www.ub.unibas.ch/kadmos/gg/

->Quelle: http://ptolemy.eecs. berkeley.edu/ people/ ptolemy.htm

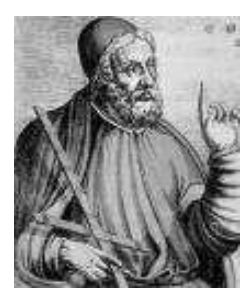

### Geschichte der Sternbilder vermutlich Sumerer bereits 2000 v.Chr. Verwendung von **Sternbildern** 700 v.Chr. Babylonier, Mul-Apin-Serie ebenfalls 700 v.Chr. Hesiod erwähnt einige Sternbilder Eudoxus 350 v.Chr. führt System von Sternbildern in Griechenland ein, nachdem er sie von ägyptischen Priestern kennengelernt hat er veröffentlicht sie in Enoptron (Spiegel) und Phainomena (Himmelserscheinungen) Aratos 275 v.Chr. Aufarbeitung der Phainomena: 47 Sternbilder + Sternnamen: Arctur, Spica, Capella, Prokyon, Sirius, … teilweise unter anderen Namen Ptolemäus 150v.Chr., Almagest, 48 Sternbilder Hesiod Quelle: http://www.livius.org/gi-gr/ greeks/authors.html Aratos Quelle: http://www.fhaugsburg.de/~harsch/graeca/ Chronologia/S\_ante03/Arato s/ara\_intr.html

## wir verlassen die Sternbilder wieder...

Babylon als Ort der Erfindung der Sternbilder aus der Größe des sternbildlosen Gebietes abschätzbar

Aus dem Himmelszentrum lässt sich abschätzen, dass es etwa 2000 v.Chr. stattgefunden haben dürfte.

Verwendung zur leichteren Orientierung am Himmel, aber ohne eigentliche astrophysikalische Bedeutung

Die Sternbilder bestehen meist aus Sternen, die nur von der Erde aus gesehen in unmittelbarer Nähe zueinander stehen. Link: Film: http://www.stefan-haslinger.at/uploads/BildDerMilchstrasseBeamer/wagen.avi

Der Film wurde aufgenommen mit Celestia. Link: http://www.stefan-haslinger.at/index.php/Astronomie/InstallationsHinweise#Celestia

Link: Eine vollständige Liste der Sternbilder inklusive detaillierter Informationen finden Sie in der Wikipedia. Link: http://de.wikipedia.com/wiki/Sternbilder

Eine astrologische Bedeutung der Sternbilder wird von der Astronomie nicht nachvollzogen.

## Das Bild bis 1700

### 1576

 L. und T. Digges erweitern das Kopernikanische System zu einem Sternsystem mit den Sternen als Sonnen

### 1609

 Galileo Galilei benutzte das Fernrohr: Die Milchstraße besteht aus Sternen

1612

S. Marius entdeckt den Andromeda-Nebel

### 1656

Christian Huygens postuliert: Fixsterne sind Sonnen \*

\* Wissenschaftlich fruchtbare Hypothesen und Vermutungen werden in dieser Auflistung mit einem Stern gekennzeichnet.

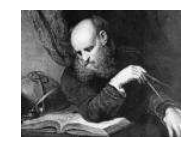

Galileo Galilei Quelle:http://www1999215.t hinkquest.dk/opslag/minileks. html

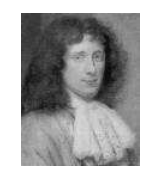

Christian Huygens Quelle: http://astro.if.ufrgs.br/bib/huygens.htm

1704 - J.F. Maraldi beobachtet die Veränderlichkeit des Sterns R Hydrae

1718 - E.P. Halley entdeckt die Eigenbewegung der Sterne

1750 - T. Wright: Die Sterne bilden ein scheibenförmiges System

1755 - I. Kant: Die Milchstraße ist ein scheibenförmiges, rotierendes Sternsystem \*

1761 - J.H. Lambert: Es gibt eine Hierarchie der astronomischen Systeme \*

1783 - F.W. Herschel: erste Bestimmung des Sonnenapex

1784 - C. Messier: Katalog von 103 nichtstellaren Objekten

1785 - F.W. Herschel zählt Sterne und leitet ein Modell des Sternsystems ab

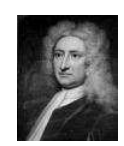

Edmund Halley Quelle: http://www.starshine.com/frank

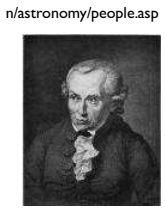

Immanuel Kant Quelle: http://www.jhu.edu/~phil/kan t-hegelconference/main.htm

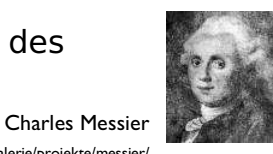

Quelle: http://www.astronomie.de/galerie/projekte/messier/

Friedrich Wilhelm Herschel Quelle: http://www.hao.ucar.edu/pu blic/education/sp/images/he rschel.html

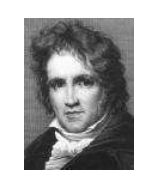

Friedrich Wilhelm Bessel Quelle: http://www.wissenschaftonline.de/artikel/590722

## 1800 - 1900

1802 - F.W. Herschel entdeckt und katalogisiert 2 313 Nebel und 197 Sternhaufen

1838 - F.W. Bessel, F.G.W.von Struve und T.Henderson messen Sternparallaxen

1848 - W. Struve zählt Sterne. Die Sterne sind ungleichmäßig dicht verteilt \*

1874 - W. Huggins analysiert Spektren und beweist damit, dass diffuse Nebel aus Gas bestehen

1877 - A. Secchi interpretiert Sternleeren als interstellare Wolken \*

1884 - H. von Seeliger zählt Sterne: Verteilung, Helligkeit und Abdunklung der Sterne sind ungleichmäßig

1889 - H.C. Vogel: Manche Veränderliche sind Doppelsterne (Bedeckungsveränderliche)

1894 - M. Wolf fotografiert und entdeckt Nebel und Sternleeren

## Doppelsterne optischen Doppelsternen <-> physischen Doppelsternen. Optische Doppelsterne stehen nur zufällig von uns aus gesehen in der selben Richtung und sind daher für uns in Folge nicht weiter interessant. In Zukunft meinen wir mit Doppelsterne immer physische Doppelsterne, das sind solche, die ein gravitatives System bilden. Das bedeutet, sie rotieren um einen gemeinsamen Schwerpunkt. Es gibt auch Sternsysteme mit mehr als zwei Sternen, allerdings nur in speziellen Konstellationen, etwa 2+1, 2+2, etc. Nie rotieren 3 Sterne in etwa gleicher Entfernung um ihr Massenzentrum. Derartige Konstellation sind hochgradig instabil. Simulationen hierzu: •http://www.arachnoid.com/gravitation/index.html •http://www.princeton.edu/~rvdb/JAVA/astro/galaxy/Galaxy1.html •http://www.colliding-galaxies.com

## 1900 - 1920

1900 - C. Easton: Die Milchstraße ist ein Spiralsystem

1904 - J.F. Hartmann: Das dunkle und unsichtbare Gas erzeugt Absorbtionslinien

1909 - K.P.T. Bohlin: Die Sonne ist nicht im Zentrum des Milchstraßensystems \*

1910 - K. Schwarzschild formuliert die fundamentale Integralgleichung der Stellarstatistik

1910 - J.C. Kapteyn untersucht ausgewählte Sternfelder: Modell der Milchstraße mit zentraler Stellung der Sonne

1912 - V.M. Slipher: erste Messung der Radialgeschwindigkeit des Andromeda-Systems

1918 - H. Shapley untersucht das System der Kugelhaufen und die Sonne ist nicht im Zentrum des Systems

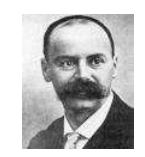

Karl Schwarzschuild Quelle: http://www.unisw.gwdg.de/~hessman/MONET/ AstroKiste/KometenAsteroiden /Gauss/karl\_schwarzschild.htm

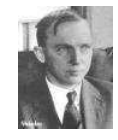

Hawlow Shapley Quelle: http://www.physastro.sonoma.edu/BruceMedali sts/Shapley/

Integralgleichung der Stellarstatistik  $A(m)=\omega\int_{0}^{\infty}D(r)\varphi(m+5-5\log r-\Delta m(r)|r)r^{2}dr$ gibt die Anzahl der Sterne mit der scheinbaren Größenordnung zwischen  $m - 0.5$  und  $m + 0.5$  im Raumwinkel wobei: D(r) … Dichteverteilung der Sterne ˳(M|r) … Helligkeitsfunktion an der Stelle R bei der Helligkeit M  $M = m + 5 - 5$  log r - m(r) M … absolute Helligkeit m … scheinbare Helligkeit m(r) ... interstellare Auslöschung bis zur Entfernung r

## 1920 - 1930

1920 - J.C. Kapteyn: rein numerische Lösung stellarstatistischer Probleme

1924 - A. Pannekoek untersucht die Verteilung der Sterne im lokalen System

1925 - E.P. Hubble beobachtet die extragalaktischen Nebel: die Milchstraße ist Mitglied der Lokalen Gruppe

1927 - J. Oort untersucht die Sternbewegungen: galaktische Rotation, Spiralstruktur der Milchstraße \*

1929 - E.P. Hubble: Galaxienfreie Zone am Himmel = galaktische **Staubschicht** 

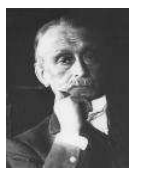

Jacobus Kapteyn Quelle: http://www.physastro.sonoma.edu/Bruce Medalists/Kapteyn/

Jan Hendrik Oort Quelle: http://www.astrosurf.co m/astrospace/images/astr onomes/Oort.jpg

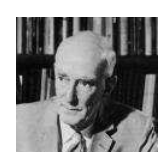

1930 - R.J. Trümpler: Verteilung der offenen Sternhaufen und allgemeine interstellare Absorbtion durch Staub

1932 - K. Jansky: Entdeckung der Radiostrahlung der Milchstraße elektromagnetisches Spektrum

1939 - J.S. Paskett: Modell der Milchstraße mit Kugelsternhalo

1943 - W. Baade entdeckt verschieden Stern-Populationen im Andromeda-System

1944 - H.C. van de Hulst: Radiostrahlung des interstellaren Wasserstoff \*

> Walter Baade Quelle: http://www.physastro.sonoma.edu/Bruce Medalists/Baade/

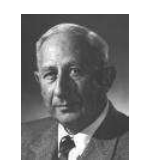

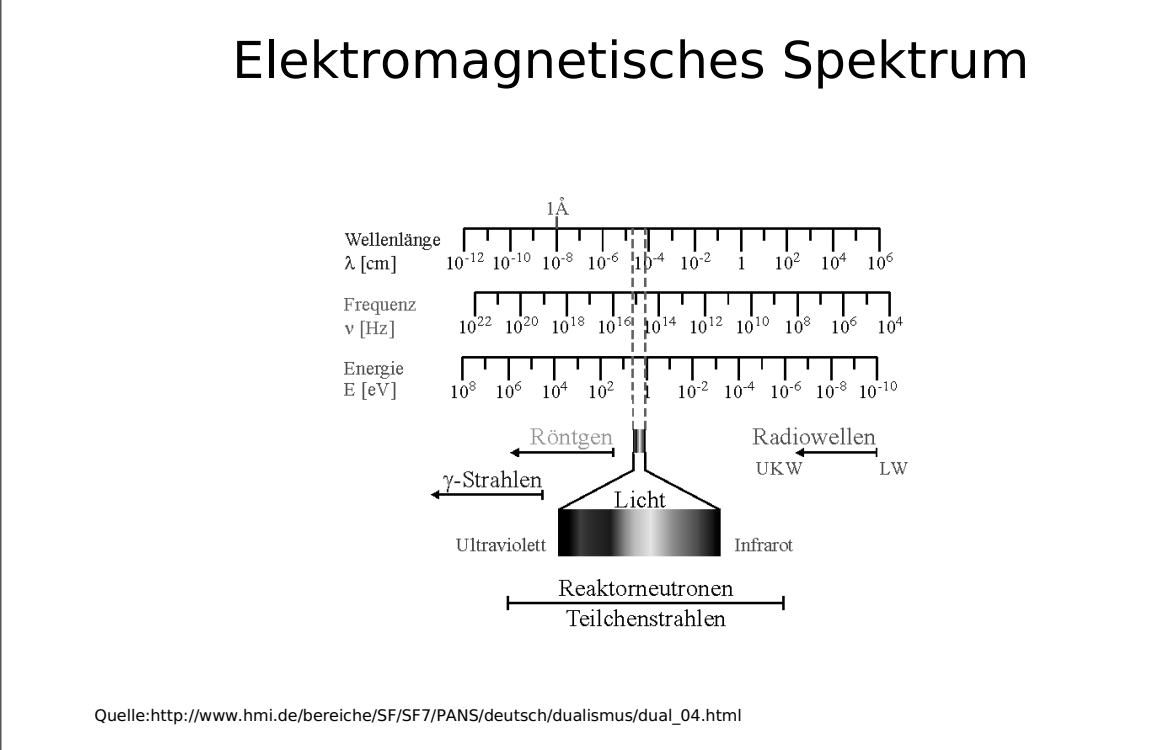

•Zusammenhang zwischen Wellenlänge, Frequenz und Energie

### •Frequenzen sind national zugewiesen

weiterführender Link: Wikipedia:Elektromagnetisches\_Spektrum, http://www.ntia.doc.gov/osmhome/allochrt.html

1951- E.M. Purcell misst 21 cm-Radiostrahlung des interstellaren Wasserstoffs

1951 - J.H. Oort, C.A. Muller, H.C. van de Hulst: 21 cm-Karte der Milchstraße

1962 - Giacconi und Mitarbeiter entdecken die erste Röntgenquelle Sco X-1

1962 - O. Eggen, D. Lynden-Bell, A. Sandage: Hypothese / Theorie zu Entstehung der Milchstraße \*

1967 - A.H. Hewish, J. Bell und Mitarbeiter: Entdeckung der Pulsare

1968 - E. Becklin, G. Neugebauer: IR-Beobachtungen des galaktischen Zentrums

1969 - Lin und Shu: Dichtewellentheorie zur Deutung der Spiralstruktur \*

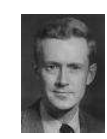

Edward Purcell Quelle: http://nobelprize.org/p hysics/laureates/1952/ purcell-bio.html

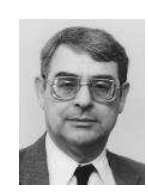

Riccardo Giacconi Quelle: http://www.physastro.sonoma.edu/BruceMe dalists/Giacconi/

## Sco X-1

Das Bild zeigt die Röntgenquelle Sco-X1, wie Sie vom Mond bedeckt wird.

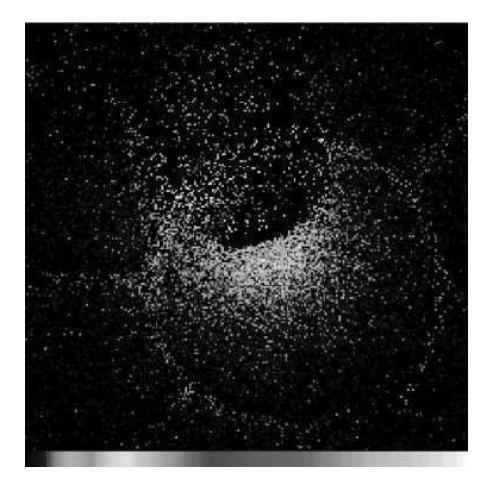

Quelle:http://www.mondatlas.de/diplom/scox1.html

1970 - Radio-Durchmusterungen bei 2,6 mm (CO-Linie)

1972 - Röntgen-Durchmusterung (Satellit Uhuru)

1974 - K.S. Thorne vermutet, dass Cygnus X-1 ein Schwarzes Loch ist \*

1975 - V.C. Rubin, W. Kent: Messung der Pekuliargeschwindigkeit<sup>1)</sup> der Galaxie (500 km/s)

1975 - Gamma-Strahlen-Durchmusterung (Satellit COS-B)

1985 - Generalkatalog der Veränderlichen zählt 28 457 sichere Objekte

1989 - Hipparcos - ein Astrometrie-Satellit misst 40 000 Sternpositionen und Helligkeiten sehr genau

Hipparcos wird im nächsten Kapitel Entfernungsbestimmung genauer betrachtet.

Hipparchus Quelle: http://www.stetson.edu/~efriedm

a/periodictable/html/Hs.html

ad 1) Pekuliargeschwindigkeit: Eigengeschwindigkeit relativ zum Mittel der Umgebung

Uhuru

Uhuru war der erste Satellit der einzig der Untersuchung der kosmischen Röntgenstrahlung diente.

Quelle:http://heasarc.gsfc.nasa.gov/docs/uhuru/uhuru\_images.html<br>Link: Uhuru Homepage: http://heasarc.gsfc.nasa.gov/docs/uhuru/uhuru\_about.html

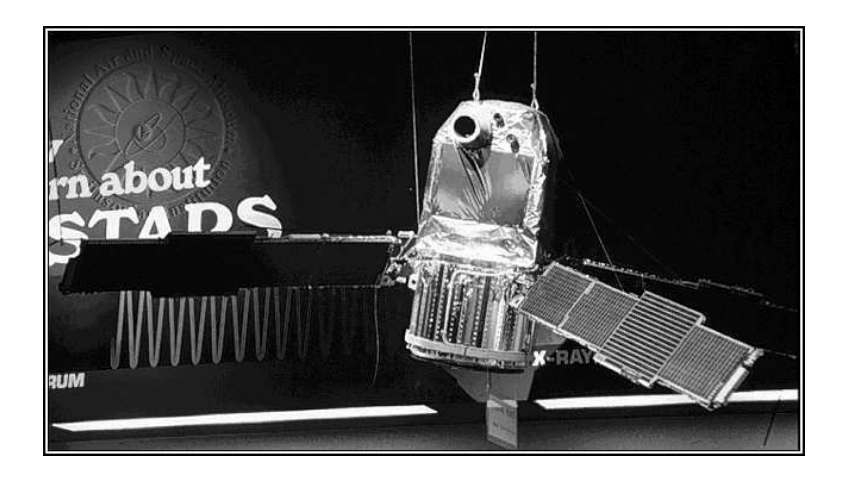

# Cygnus X-1 exosat Observatory cma1 detector Exposure time : 4351 seconds Field name : CYGNUS X—1  $arcsec +$ L,

### Cygnus X−1 stellt das erste identifizierte schwarze Loch dar.

Weitere Informationen finden Sie unter: http://www.maa.mhn.de/Maps/Stars/Fig/cygnus.html

Quelle:http://casa.colorado.edu/~ajsh/approach.html

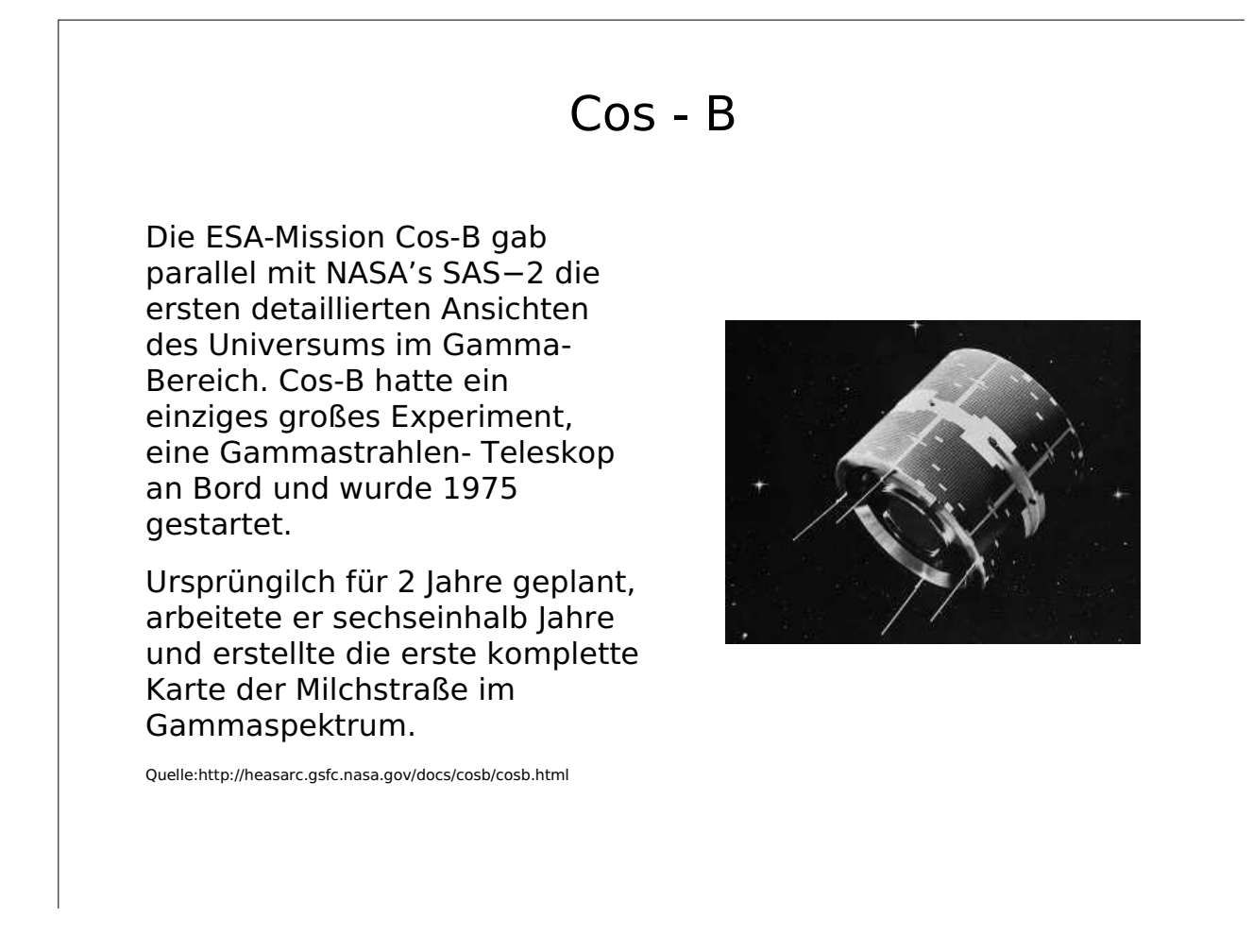

1991- Älteste Milchstraßensterne im Halo sind ca. 15 Milliarden Jahre alt

1998 - Schwarzes Loch im Milchstraßenzentrum

1999 -Entdeckung nichtsolarer Planetensysteme

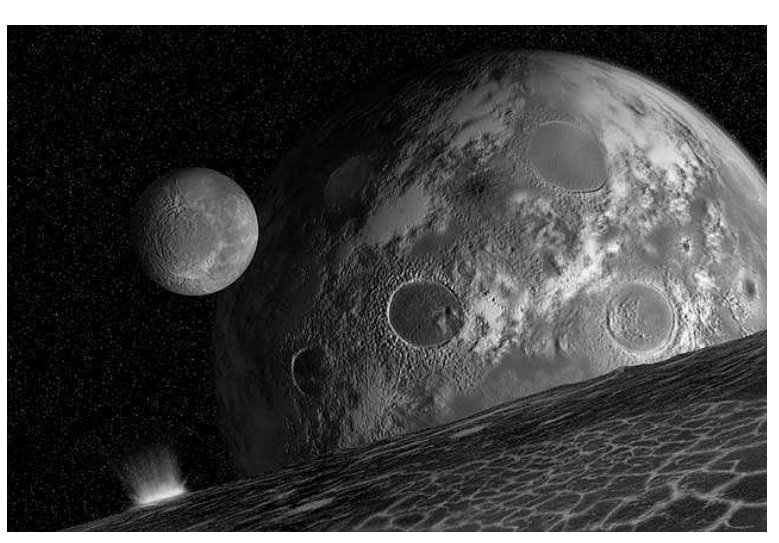

Quelle: http://www.rednova.com/modul  $\operatorname{\sf es}/\operatorname{\sf imglib}/\operatorname{\sf download}.{\sf php} \mathbb D$ rl=/m odules/news/upload/46e0dbfc79 a9c52a36470924788dcd73.jpg

### **From stefan-haslinger.at**

## **Astronomie: Link Liste**

## **besonders passend zum Kurs Milchstraße:**

- Astronomical Images / ESO: **http://www.eso.org/outreach/gallery/astro/**
- Astronomy Picture of the day: **http://antwrp.gsfc.nasa.gov/apod/astropix.html** (oft zum Thema Milchstraße)
- European Homepage For The NASA/ESA Hubble Space Telescope: **http://www.spacetelescope.org/**
- Hubble Art: **http://heritage.stsci.edu/commonpages/art/visuals/index.shtml**
- Hubble Heritage Gallery of Images: **http://heritage.stsci.edu/gallery/galindex.html**
- Hubble Site: **http://hubble.stsci.edu/**
- Hubble Site News Releases about Nebula: **http://hubblesite.org/newscenter/newsdesk/archive/releases/category/nebula/**
- M3 Variable Star Movies: **http://cfa-www.harvard.edu/~jhartman/M3\_movies.html**
- Planetary Photojournal NASA's Image Access Home Page: **http://photojournal.jpl.nasa.gov/index.html**
- Polygon Worlds: **http://www.polygonworlds.com/** (Download einer Simulation des Zusammenstoßes von Galaxien)
- Powers of Ten: **http://micro.magnet.fsu.edu/primer/java/scienceopticsu/powersof10/index.html**
- VLT Top 20 Bilder: **http://www.eso.org/outreach/gallery/vlt/images/Top20/Top20/topvlt.html**
- Wikipedia: Galaxien, Links zu Filmen von Alpha Centauri: **http://de.wikipedia.org/wiki/Galaxie**

### **News**

Astronomie.de: **http://www.astronomie.de/news/news.htm**

## **Organisationen**

- Astronomy Resources at **ST Sc I**: **http://www.stsci.edu/resources/**
- ESA: **http://www.esa.int/export/esaCP/index.html**
- ESO: **http://www.eso.org/**
- NASA: **http://www.nasa.gov/home/index.html**
- STSI space telescope science insitute: **http://www.stsci.edu/outreach/** (Hubble Teleskop)

## **Fotos und Filme**

- Atlas of the Universe: Links: **http://www.anzwers.org/free/universe/links.html**
- Astronomy and Science Calendars, Posters, and Gallery Prints: **http://www.astrographics.com/**
- Astronomical photographs from David Malin Images: **http://davidmalin.com/index.html**
- Digital Images of the Sky: **http://www.allthesky.com/**

## **Portale und Magazine**

- Astrobox: **http://www.astrobox.net/**
- Astronomie.de: **http://www.astronomie.de/**
- Astronomy Now Online: **http://www.astronomynow.com/**
- Blue cosmos Astronomie und Raumfahrt: **http://www.blue-cosmos.de/**
- Earth & sky: **http://www.earthsky.com/**
- Fourmilab: **http://www.fourmilab.ch/nav/topics/astrospace.html1**
- Heavens above: **http://www.heavens-above.com/main.asp?Loc=Vienna&Lat=48.200&Lng=16.367&Alt=169&TZ=CET**
- Science @ NASA: **http://science.nasa.gov/**
- Sky & telescope: **http://skyandtelescope.com/**
- Spaceflight Now: **http://www.spaceflightnow.com/**
- Sternklar: **http://www.sternklar.de/**

## **Software**

Sehen sie hierzu mein Freewaretipiwiki: **http://www.rg16.asn-wien.ac.at/~shaslinger/wiki/index.php?wiki=AstroNomie**

## **Linksammlungen**

- Astrotips Astronomy Freeware and Shareware: **http://www.stargazing.net/AstroTips/english/index.html**
- Entfernungsbestimmung im Weltraum: **http://silvia-kowollik.de/astro/allg%20astronomie/entfernungsbestimmung/**
- Dan's Astronomy Software Collection: **http://www.cox-internet.com/ast305/software.html**
- Reinhold Graf's Astronomie-Links: **http://www.fen-net.de/~ba2540/as-li.html**
- Planetarium software @ Nine Planets: **http://nineplanets.org/astrosoftware.html**

## **Themen**

- Astrobiology Web: **http://www.astrobiology.com/**
- California & Carnegie Planet Search: **http://exoplanets.org/**
- Constellations Web Page: **http://www.dibonsmith.com/stars.htm**
- Project Clea contemporary laboratory experiences in astronomy: **http://www.gettysburg.edu/academics/physics/clea/CLEAhome.html**
- SETI search for extraterrestrial intelligence: **http://www.seti-inst.edu/**
- Space Biology: **http://www.spacebio.net/**

Retrieved from http://www.stefan-haslinger.at/index.php/Astronomie/LinkListe Page last modified on 01.03.2005 00:02 Uhr

### **From stefan-haslinger.at**

## **Astronomie: Literatur Liste**

Sie werden feststellen, dass alle ISBN-Nummern mit Links zu den entsprechenden Seiten bei Amazon verknüpft sind. Ich möchte hiermit ausdrücklich keine Werbung für diese Firma machen. Sehen Sie die Links bitte als Hinweise zu Rezensionen und als Anhaltspunkt für den Kaufpreis der Bücher an.

## **Milchstraße**

#### **Die Milchstraße**, Nigel Henbest 1996, Birkhäuser, **ISBN:3764352353**

Aus dem Inhaltsverzeichnis:

- Die Entdeckung unserer Galaxis
- Die lokale Gruppe
- Die Geographie der Galaxis
- Der Perseus Arm
- Der Orion Arm
- Unsere lokale Nachbarschaft: ein typischer Winkel der Galaxis
- Der Sigttarius Arm: innerhalb der Sonnenumlaufbahn
- Das Zentrum der Galaxis
- Ergänzende Literatur, Bildnachweis, Namensverzeichnis, Stichwortverzeichnis

#### **Die Milchstraße** - Sterne, Nebel Sternsysteme, Dieter B. Herrmann 2003, Franckh-Kosmos Verlags-Gmbh, **ISBN:344009409X**

Aus dem Inhaltsverzeichnis:

- Prolog
	- Sonnen im All die Sterne
	- Die Entwicklungswege von Sternen
	- Sternhaufen, Gas und Staub
	- Von der Milchstraße zum Feuerrad
	- Die Spiralarme der Milchstraße
	- Ungelöste Rätsel brennende Fragen
	- Unsere kosmischen Nachbarn

#### **Das Milchstraßensystem**, Ludwig Kühn 2003, S.Hirzel Verlag, **ISBN:3777611069**

Aus dem Inhaltsverzeichnis:

- Vorwort
- Sterne wohin das Auge blickt
- Den Astronomen über die Schulter geschaut
- Zwischen den Sternen Gibt es wirklich nur Sterne?
- Die Bevölkerung des Himmels Wolken und Sterne
- Ordnung und Chaos
- Die Gesellschaft der Sterne
- Die Milchstraßenspirale
- Geschwister und Kinder der Milchstraße
- Entstehung un Entwicklunjg des Sternsystems
- Gelöste und ungelöste Milchstraßen-Probleme
- Die Welt der Astronomie und die Astronomen in der Welt

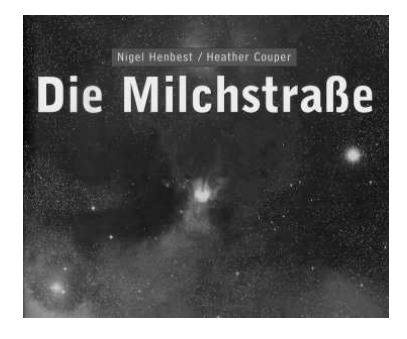

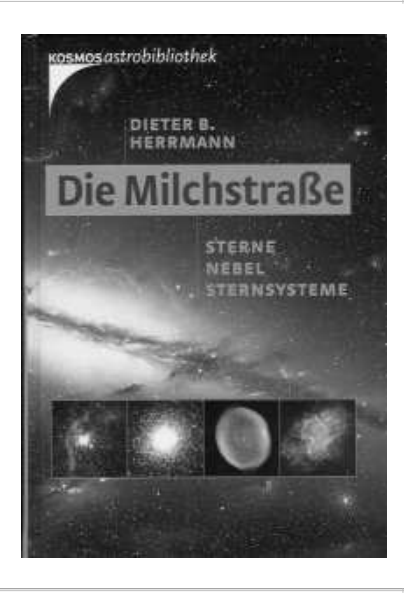

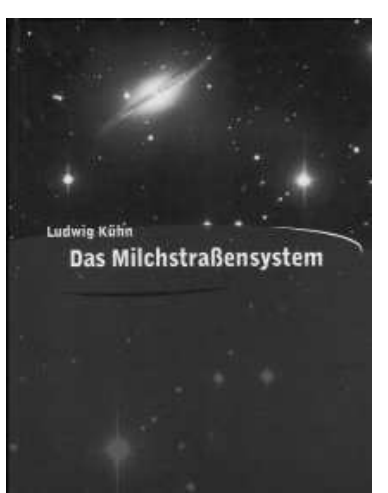

#### **Die Milchstraße**, Johannes Viktor Feitzinger 2002, Spektrum Akademischer Verlag, **ISBN:382741363X**

Aus dem Inhaltsverzeichnis:

- Vorwort
- Das Milchstraßenband
- Strahlung in allen Wellenlängen
- Die Augen der Astronomen: Messinstrumente
- Unsere Sonne
- Sternzähler bei der Arbeit
- Schwerkraft und Kernfusion: Die Motoren der kosmischen Entwicklung
- Das Leben der Sterne
- Sterne ändern ihre Zustandsgrößen: Schwinger, Dreher, Gasspeier
- Vom flachen Milchstraßenband in die Tiefen des Raumes
- Die Entschleierung der Milchstraße
- Strukturbildung die Spiralarme
- Was hält die Milchstraße zusammen?
- Der Kern der Milchstraße
- Die Milchstraße aufgehoben im Strom der Zeit
- Weiterführende und umfassende Literatur
- Index

## **Himmelsführer und Sternbilder**

#### **Die großen Sternbilder**, Ian Ridpath

1992, Patmos Verlag, **ISBN:3491691125**

Aus dem Inhaltsverzeichnis:

- Vorwort
- Erster Teil: Sternsagen und Geschichtenerzähler
- Zweiter Teil: Sternkarten
- Dritter Teil: Die achtundachtzig Sternbilder
- Vierter Teil: Veraltete Konstellationen
- Verzeichnis der Sternbilder
- Griechische und lateinische Götternamen
- Literatur- und Quellenangaben
- Abbildungsnachweis
- Register der Sterne und Konstellationen

### **Astronomie für Dummies** - Stephen Maran 2004, mitp, **ISBN:3826631277**

Aus dem Inhaltsverzeichnis:

- Einführung
- Den Schleier des Weltalls lüften
- Die Reise rund um das Sonnensystem
- Der Alte Sol und andere Sterne
- Das bemerkenswerte Universum
- Der Top-Ten-Teil
- Anhänge, Stichwortverzeichnis

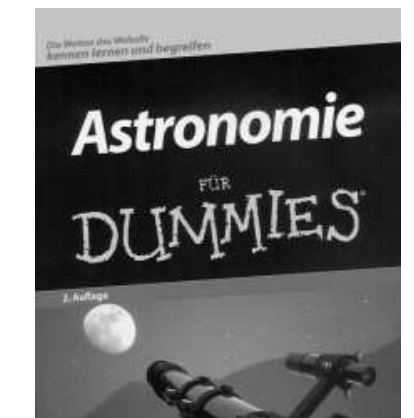

88 Konstellationen und ihre Geschichten

**O**upon

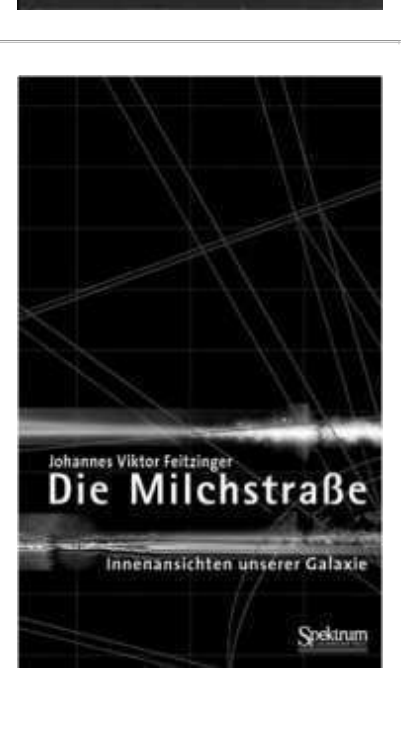

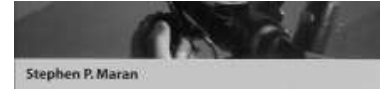

#### **Astronomie - Basiswissen Schule**, Dieter Herrmann 2001, paetec, **ISBN:3898180158**

Aus dem Inhaltsverzeichnis:

- Grundlagen der **A Stronomie**
- Die Erde als Beobachtungsstandort
- Das Planetensystem
- Sonne und Sterne Gaskugeln im All
- Große Strukturen im Kosmos
- Grundlagen der Raumfahrt
- Anhang

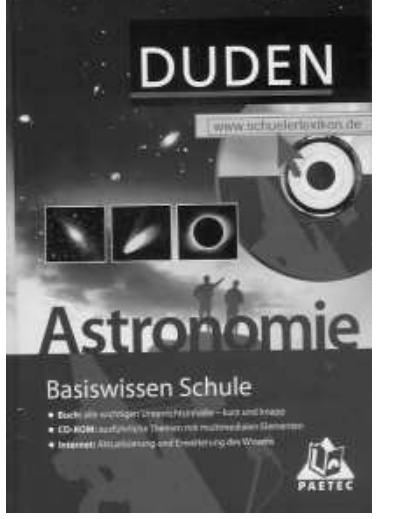

Der kleine

Himmelsführer

**Der kleine Himmelsführer**, Philippe Henarejos 2000, Könemann Verlagsgesellschaft, **ISBN:382904061X**

Aus dem Inhaltsverzeichnis:

- Einführung
- Himmelsbeobachtung
- Orientierung am Himmel
- Betrachtung des Sonnensystems
- Betrachtung der Sternbilder
- Betrachtung astronomischer Erscheinungen
- Glossar
- Register

#### **Der Himmelsatlas**, Leopoldo Benaccio 2003, Frederking & Thaler, **ISBN:3894056231**

Ich habe das Buch derzeit verborgt, das Inhaltsverzeichnis liefere ich nach.

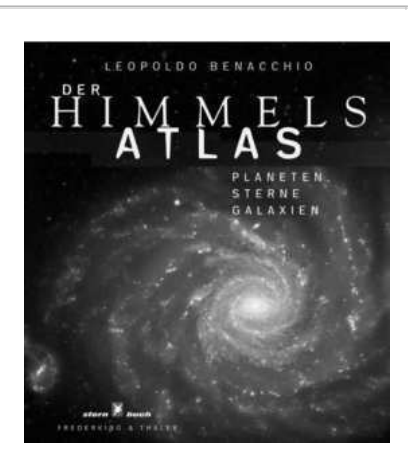

**ASTRONOMIE** 

Ein Führer durch die unendlichen Weiten des Weitalls

- Aus dem Inhaltsverzeichnis:
	- Die Entdeckung des Himmels
	- Die Geschichte der Astronomie
	- Die Erforschung des Himmels
	- Die Erforschung des Weltraums
	- Das Sonnensystem
	- Die Milchstraße
	- Das Universum
	- Astrophysik
	- $\bullet$  Index

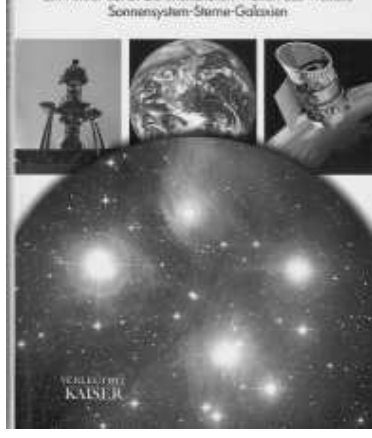

dtv-Atlas

**Astronomie** 

zur

Tafeln und Texte<br>Mit Sternattas

**dtv-Atlas zur Astronomie** - Tafeln und Texte, mit Sternatlas, Joachim Herrman 1987, Deutscher Taschenbuch Verlag, **ISBN:3423030062**

lezte Auflage bislang: 1998

Aus dem Inhaltsverzeichnis:

- Vorwort
- Symbol- und Abkürzungsverzeichnis
- Geschichte der Astronomie
- Instrumente und Forschungsmethoden
- Sphärische Astronomie und Himmelsmechanik
- Planetensystem
- Kometen, Meteore und interplanetare Materie
- Aufbau der Sterne
- Interstellare Materie
- Milchstraßensystem
- Entstehung und Entwicklung der Sterne
- Extragalaktischer Raum
- Kosmologie
- Sternatlas
- Bibliographie
- Register

**Kosmos Himmelsjahr 4004** - Sonne, Mond und Sterne um Jahreslauf, Hans-Ulrich Keller

2003, Franckh-Kosmos, **ISBN:3440094103**

Aus dem Inhaltsverzeichnis:

- Das Himmelsjahr ein Begleiter durch die Welt der **S Terne**
- Latestet News 2003
- Das Jahr 2004
- Erlöäuterungen zum Gebrauch
- Sonnen- und Mondfinsternisse 2004
- Anhang
- Service 2004
- Kalendarium und Literaturtipps

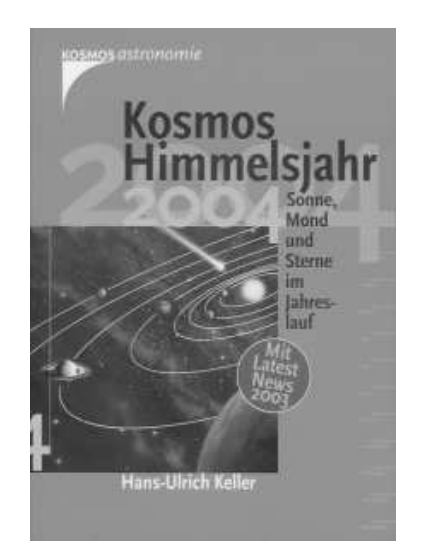

## **Physik**

**Gekrümmter Raum und verbogene Zeit** - Einsteins Vermächtnis, Kip S.Thorne 1996, Droemersche Verlagsanstalt, **ISBN:342677240X**

Known<sup>®</sup> Kip S. Thorne Gekrümmter Aus dem Inhaltsverzeichnis:

- Vorwort, Einleitung, Vorbemerkung
- Eine Reise zu den schwarzen Löchern
- Die Relativität von Raum und Zeit
- Die Krümmung von Raum und Zeit
- Schwarze Löcher werden entdeckt und verworfen
- Das Geheimnis der weißen Zwerge
- Der Kollaps ist unvermeidlich
- Was folgt nach dem Kollaps?
- Das goldene Zeitalter
- Die Suche
- Glückliche Zufälle
- Kräuselungen der Raumzeit
- Was ist wirklich?
- Schwarze Löcher verdampfen
- Im Inneren schwarzer Löcher
- Wurmlöcher und Zeitmaschinen
- Epilog, Biographische Anmerkungen, Chronologie, Glossar, Anmerkungen, Bibliographie, Danksagung, Register

#### **Weiße Zwerge - Schwarze Löcher**, Roman Sexl 1979, Vieweg, **ISBN:3528172142**

Aus dem Inhaltsverzeichnis:

- Vorwort
- Die Grundlagen der allgemeinen Relativitätstheorie
- Die gekrümmte Raum-Zeit
- Sterne und Planeten
- Pulsare
- Gavitationskollaps und Schwarze Löcher
- Die Suche nach Schwarzen Löchern
- Gravitationswellen
- Kosmologie
- Kosmologie und das frühe Universum
- Anleitungen, Literaturverzeichnis, Bildquellen, Personenregister, **Sachregister**

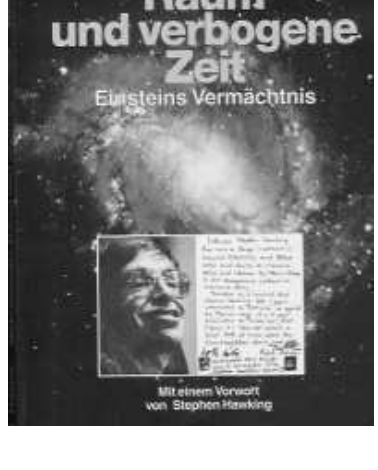

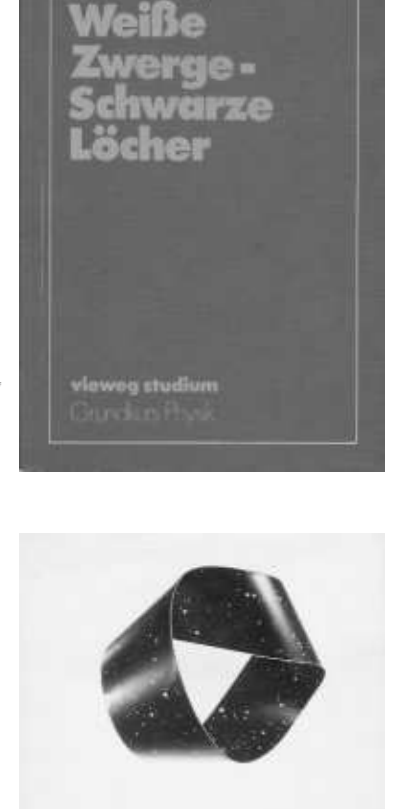

Eine kurze Geschichte der Zeit' - Die Suche nach der Urkraft des Universums, Stephen Hawking 1988, Rowohlt, **ISBN:3498028847**

Aus dem Inhaltsverzeichnis:

- Dank
- Einleitung von Carl Sagan
- Unsere Vorstellungen vom Universum
- Raum und Zeit
- Das expandierende Universum
- Die Unschärferelation
- Elementarteilchen und Naturkräfte
- Schwarze Löcher
- Schwarze Löcher sind gar nicht so schwarz
- Ursprung und Schicksal des Universums
- Der Zeitpfeil
- Die Vereinheitlichung der Physik
- Schluß
- Biographien, Glossar, Register

#### **Raum - Zeit - Relativität**, Roman Sexl 1990, Vieweg studium, **ISBN:3528272368**

Aus dem Inhaltsverzeichnis:

Vorwort

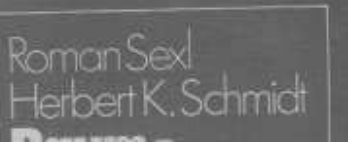

Stephen W. Hawking<br>Eine kurze<br>Geschichte<br>Or 7 Zeit<br>Die 5 uche<br>nach der Urkraft<br>des Universums

- Raum und Zeit
- Relativistische Kinematik
- Relativistrische Dnamik
- Albert Eisntein und das 20. Jahrhundert
- Anmerkungen, Lösungen, Kurzbiographien, Personenregister, Sachregister, Bildquellennachweis

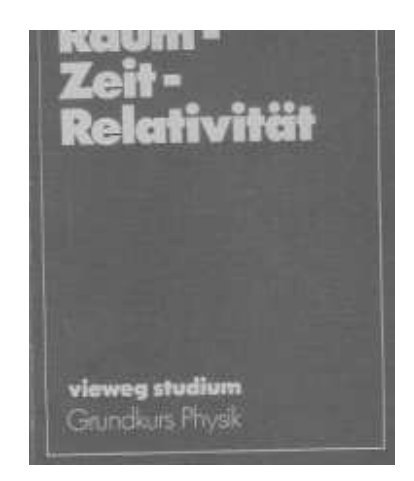

#### **Physics of the Galaxy and Interstellar Matter**, Helmut Scheffler 1988, Springer, **ISBN:3540173153**

Aus dem Inhaltsverzeichnis der englischen Ausgabe:

- Introductory Survey
- Positions, Motions und Distances of the Stars Concepts and Methods
- Structure and Kinematics of the Stellar System
- Interstellar Phenomena
- Physikcs of the Interstellar Matter
- Dynamics of the Galaxy
- Appendix, Constants, Latin Names of Constellations, References, Supplementary Literature, Sources of Tables and Figures, Subject Index

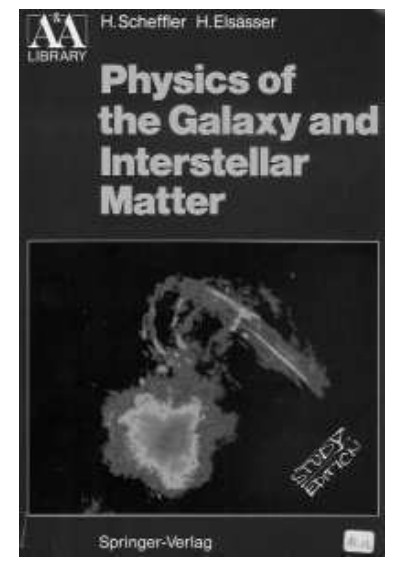

## **Geschichte**

**Sternstunden der Astronomie** - von Kopernikus bis Oppenheimer, Thomas Bührke

2001, Beck, **ISBN:340647554X**

Aus dem Inhaltsverzeichnis:

- Vorwort
- Vielleicht ist noch nie eine größere Forderung an die Menschheit geschehen - Nikolaus Kopernikus
- Seid guten Mutes, Galilei, und tretet hervor! Galileo Galilei
- Ich habe tiefer in den Raum hineingeschaut als jemals ein Mensch vor mir - Friedrich Herschel
- So groß ist das Universum, zu dessen Ermessung wir endlich die Mittel erfunden haben - Friedrich Bessel
- Mit der Spitze einer Feder entdeckt Urbain Leverrier und John Adams
- Der Brief, der mein Universum zerstört hat Edwin Hubble
- Die Ergebnisse sind sehr sonderbar Julius Oppenheimer
- Literatur und Abbildungsverzeichnis

## Thomas Bührke Sternstunden der Astronomie

Von Kopernikus bis Oppenheimer

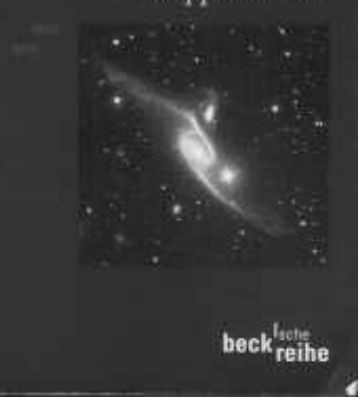

 $\sqrt{\frac{1}{2}}$ 

Schrö

die Gl

#### 1889, Diogenes, **ISBN:3257217811**

Aus dem Inhaltsverzeichnis:

- **G Ründe** für die Rückwendung zum Denken der Antike
- Der Wettstreit zwischen Verstand und Sinnen
- Die Pythogoräer
- Die Ionische Aufklärung
- Die Religion des Xenophanes Herakleitos von Ephesos
- Die Atomisten
- Was sind die besonderen Züge?
- Literaturverzeichnis

#### **Griechische Mythologie**, Sofia Souli 1995, Verlag Michalis Toubis, **ISBN:9605401118**

Aus dem Inhaltsverzeichnis:

- Weltenstehung
- Die Götter
- Die Heroen
- Trojanischer Krieg
- Die Odyssee

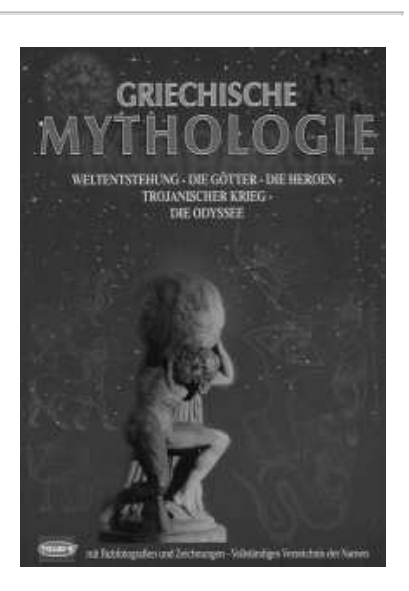

**Der Apfel der Erkenntnis** - Sir Isaac Newton und die Entschlüsselung des Universums, David Berlinski 2002, Europäische Verlagsanstalt, **ISBN:3434505229**

Aus dem Inhaltsverzeichnis:

- Einleitung
- Das Jahr, in dem Galileo starb
- Der Pflugschar entronnen
- Das Unendliche
- Das besondere Handwerkszeug
- Newton auf dem Gipfel seiner Kräfte
- Schlchtfeld der Bitternis
- Eine gute Frage
- Eine Studie schlichter Strenge
- Eine Anleihe auf die Zukunft
- Die Bahn des Mondes
- Das Weltsystem
- Der Gefangene seiner eigenen Tarnung
- Aufseher der Münze
- Das Defilee
- Auf der Suche nach den letzten Dingen
- Ausflug ins Ausführliche
- Zeittafel

Retrieved from http://www.stefan-haslinger.at/index.php/Astronomie/LiteraturListe Page last modified on 17.10.2004 14:48 Uhr

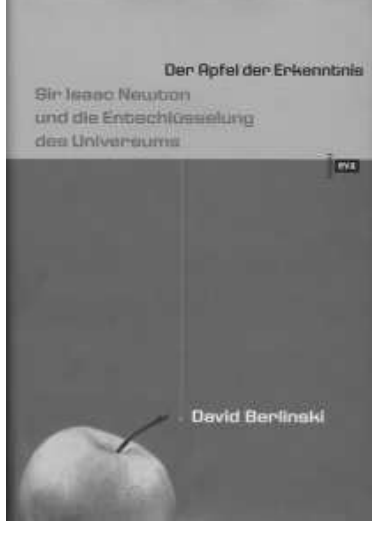

### **From stefan-haslinger.at**

## **Astronomie: Astro Österreich**

Sollten Sie noch weitere Einrichtungen kennen, so tragen Sie diese bitte ein (editieren) [**1**]!

## **Akademische Forschungseinrichtungen:**

- Institut für Astronomie der Universität Wien: **http://www.astro.univie.ac.at/**
- Institut für Astrophysik der Universität Innsbruck: **http://ast7.uibk.ac.at/**
- Institut für Geophysik, Astrophysik und Meteorologie der Karl-Franzens Universität Graz: **http://www.kfunigraz.ac.at/igamwww/**
- Leopold Figl-Observatorium für Astrophysik der Universität wien (Niederösterreich): **http://www.astro.univie.ac.at/~foa/**
- Österreichische Gesellschaft für Astronomie und Astrophysik: **http://www.oegaa.at/**
- Sonnenobservatorium Kanzelhöhe der Universität Graz (Kärnten, Nähe Villach): **http://www.kso.ac.at/**

## **öffentlich zugängliche Observatorien**

#### **Wien**

- Kuffner Sternwarte: **http://www.kuffner.ac.at**
- Universitätssternwarte: **http://www.astro.univie.ac.at/**
- Urania Sternwarte: **http://www.urania-sternwarte.at/home/de/index.html**

### **Niederösterreich**

- Franz Kroller Sternwarte, Traiskirchen: **http://beam.to/sternwarte**
- Sternwarte des Vereins Antares, Michelbach: **http://www.noe-sternwarte.at/**
- Sternwarte Hohenberg: **http://www.w4ag.at/sternwarte.htm**

### **Oberösterreich**

- Eisner Sternwarte Gmunden:
	- **http://www.tiscover.at/at/guide/5,de,SCH1/objectId,SIG566181at,curr,EUR,parentId,RGN20at,season,at1,se**
	- Johannes Kepler Sternwarte Linz: **http://www.sternwarte.at/**
	- Sternwarte Freiwald: **http://www.sternwarte-freiwald.at.tt/**
	- Sternwarte Kremsmünster: **http://members.nextra.at/stewar/**

### **Salzburg**

- Astronomischer Arbeitskreis Salzkammergut, Sternwarte Gahberg: **http://www.astronomie.at/**
- Salzburger Volkssternwarte: **http://www.hausdernatur.at/astronomie/index.html**
- Sternwarte Königsleiten: **http://www.sternwarte-koenigsleiten.com/**
- Sternwarte Wals: **http://www.sterngucker.at/**

### **Tirol**

Sternwarte Heiligkreuz / Hall: **http://www.heiligkreuz.at/astro/cms/front\_content.php?idcat=7**

## **Burgenland**

Burgenländische Landessternwarte: **http://www.lsw-bgld.org/index2.html**

### **Steiermark:**

- Astroteam Mariazellerland Raiffeisen Volkssternwarte: **http://beam.to/astroteam/**
- Johannes Kepler Volkssternwarte Graz: **http://www.stav.at/**
- Observatorium Lustbühel der Universität Graz: **http://www.kfunigraz.ac.at/igamwww/olg/start\_de.html**
- Sternwarte St.Sebastian: **http://ccdeder.freewebspace.com/home/index.htm**
- Vulkanlandsternwarte Auersbachtal: **http://www.vulkanlandsternwarte.at/**

### **Kärnten**

- Satleggers Alpenhof und Feriensternwarte: **http://www.alpsat.at/**
- Sternwarte Kreuzbergl: **http://www.planetarium-klagenfurt.at/**

## **Planetarien**

- Wien: **http://www.planetarium-wien.at**
- Königsleiten / Salzburg: **http://www.sternwarte-koenigsleiten.com/**
- Klagenfurt / Kärnten: **http://www.planetarium-klagenfurt.at/**
- Schwaz / Tirol: **http://www.planetarium-schwaz.at/**
- Planetarium Österreich: **http://www.planetarien-oesterreich.at/**

### **Planetarien der anderen Art**

- Freiluftplanetarium Sterngarten Georgenberg, Wien: **http://members.ping.at/astbuero/garten.htm**
- Kepler Planetarium / Oberösterreich: **http://www.sps-marketing.com/kepler/de/index\_ns.html**

## **Vereine**

#### **Wien**

- Astronomische Büro: **http://members.ping.at/astbuero/**
- Astrostation Conrad: **http://www.astronomie.at/asc/default.htm**
- Verein Kuffner Sternwarte: **http://www.astro.univie.ac.at/~wuchterl/Kuffner/KSWhome.html**
- wiener Arbeitsgemeinschaft für Astronomie: **http://www.waa.at/**

### **Niederösterreich**

- Antares St.Pölten: **http://www.noe-sternwarte.at/**
- Astronomischer Verein Amstetten: **http://www.amstetten.noe.gv.at/Astronomie/**
- Verein Astro-Station-Hochbärneck: **http://www.astrostation.at/**
- Waldviertler Astronomische Gesellschaft: **http://www.w4ag.at/**

### **Oberösterreich**

- Linzer Astronomische Gemeinschaft: **http://www.sternwarte.at/**
- Privatsternwarte Davidschlag: **http://web.utanet.at/raab/pomod/**
- Sternwarte Harpoint, Zell am Moos: **http://www.harpoint-observatory.com/**

### **Salzburg**

Salzburger Sterngucker: **http://www.sterngucker.at/**

### **Tirol**

Privatsternwarte Weerberg: **http://members.chello.at/bruno.stampfer/weerbergr.htm**

### **Vorarlberg**

Vorarlberger Amateurastronomen: **http://www.vobs.at/astronomen/**

### **Burgenland**

Burgenländische Amateurastronomen: **http://www.astronomie.at/burgenland/**

### **Steiermark**

- Astroteam Mariazellerland: **http://ccdeder.freewebspace.com/**
- Steirischer Astronomenverein: **http://www.stav.at/**

### **Kärnten**

Astronomische Vereinigung Kärnten: **http://welcome.to/avk** Stella Carinthia: **http://www.embergeralm.info/stella/**

## **Shops**

### **Wien**

- Astrostudio: **http://www.astrostudio.at/**
- Optikhaus Binder: **http://www.optik-binder.at/**

### **Niederösterreich**

- Astro Experts / Wolkersdorf: **http://www.astro-experts.at/main.htm**
- Astrooptik Beck / St.Pölten: **http://www.teleskope.at/**

### **Tirol**

Miller Optik / Innsbruck: **http://www.miller.at/**

## **Links**

1. **ThisWiki:?pagename=Astronomie.AstroÖsterreich&action=edit**

Retrieved from http://www.stefan-haslinger.at/index.php/Astronomie/AstroÖsterreich Page last modified on 03.10.2004 11:38 Uhr

0 S C

a ia **MAM**<br>1939  $\triangle$ 

### **From stefan-haslinger.at**

## **Astronomie: Installations Hinweise**

Bei Teilnahme am Kurs wird eine CD mit im Internet frei verfügbarer Planetariumssoftware ausgegeben. Hier finden Sie nun spezielle Hinweise zur nicht immer einfach zu installierenden Software.

## **Alpha Centaure**

#### Downloadlink:[1] [**1**]

Ich habe leider zu spät erkannt, dass ich hier die Installation vereinfachen hätte können. Denn nun müssen sie alle Zip-Files zunächst nach c: \temp entpacken, um dort die beiden eigentlichen Installer ausführen zu können.

**Celestia** 

Downloadlink:[2] [**2**]

Standard Windows-Installer. Viele Erweiterungen, die unterschiedlich zu installieren sind.

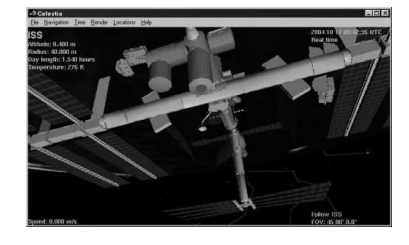

## **Colliding Galaxies**

Downloadlink:[3] [**3**]

Standard Windows-Installer. Demoversion, deren Einschränkungen aber nicht gravierend sind.

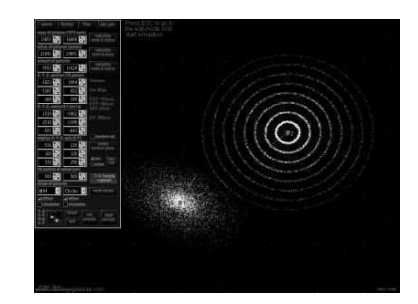

## **Distant Suns**

Downloadlink: [4] [**4**]

Der Begriff Special Edition bezieht sich auf die Einschränkung des Datenumfanges.

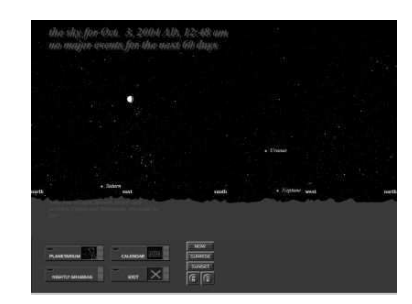

1 Galaxy

## **Galaxy**

Downloadlink:[5] [**5**]

Das Programm läuft auch installationslos direkt von CD. Sie können aber auch den gesamten Ordner etwa nach c:\Programme\galaxy kopieren.

## **Helo Northern Sky**

Downloadlink: [6] [**6**]

Sehr umfangreiches Proramm, zu dem viele supplements heruntergalden und installiert werden können. Prinzipiell kann man alle Erweiterungen direkt in das Programmverzeichnis entpacken. Sie werden dort vom Programm erwartet und beim nächsten Programmstart sind sie auswählbar.

Einzige Ausnahme stellen fits-Bilder dar, die ins Unterverzeichnis fits des Programmorderns c:\programme\hnsky\ entpackt werden sollten. Es ist bei der Einblendung dieser jeoch daran zu denken, dass je nach Anzahl der Bilder viel Rechnerspeicher erforderlich ist.

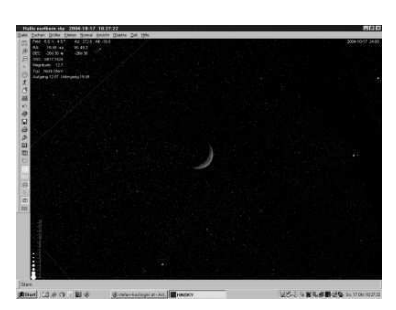

Man kann bei diesem Programm sogar den GSC als Sterndatenbank einbinden. (Hubble Guide Start Catalogue) Dieser hat je nach Version bis zu 4GB Datenvolumen und wird sinnvollerweise nur für den gerade im Zentrum der Ansicht befindlichen Teil des Himmels eingeblendet. GSC 1.2 mit 360MB kann von mir auf CD bezogen werden.

## **Home Planet**

Downloadlink: [7] [**7**]

Zur Installation einfach das Zip-Archiv in ein Verzeichnis c:\Programme\Homeplanet entpacken. Dabei entstehen alle nötigen Dateien. Das Erstellen einer Verknüpfung zu hplanet. exe in diesem Verzeichnis am Desktop oder im Startmenü erleichtert das spätere Aufrufen des Programmes.

Zum Entpacken von Programmen verwende ich 7-zip, welches auch auf der CD enthalten ist (**Win Zip**, tut's natürlich genauso) oder unter **http://www.7-zip.org/** heruntergeladen werden kann.

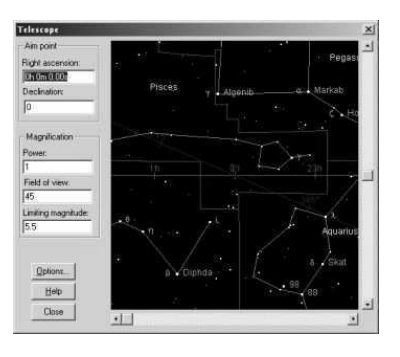

## **My Stars**

Downloadlink: [8] [**8**]

Das vorgeschlagene Installationsverzeichnis entspricht nicht meinen Vorstellungen: c:\Programme\Mystars

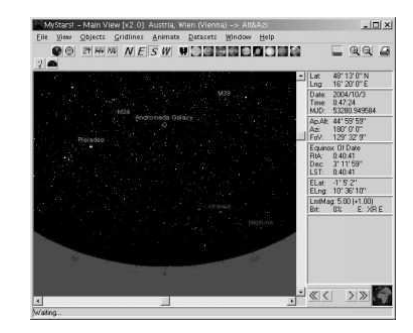

## **Night Vision for Java**

Downloadlink: [9] [**9**]

Dieses Programm ist - wie der Name schon verrät - in Java programmiert und kann daher auf jedem Betriebssystem ausgeführt werden, das Java unterstützt. Unter Windows reicht dazu im allgemeinen ein Doppelklick auf die entpackte Datei nvj. jar. Seit der letzten Fassung des Internetexplorers wird Java allerdings nicht mehr automatisch installiert. Dem können Sie Abhilfe schaffen, indem sie selbst die Sun Java Runtime Environment installieren, die sie entweder auf der CD finden oder unter **http://java.com/en/download/windows\_manual.jsp** downloaden können.

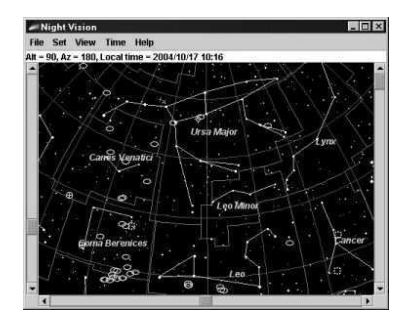

### **Partiview**

Downloadlink:[10] [**10**]

Die zip-Archive entpackt man am besten in ein Verzeichnis c:\programme\partiview. In dieses Verzeichnis sollte man auch das Handbuch du-guide.pdf schieben, da man es dringend benötigt. Das Programm ist alles andere als intuitiv bedienbar.

Man kann die verschiedenen .bat Dateien starten um unterschiedliche Datensätze zu laden.

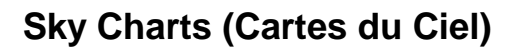

Downloadlink: [11] [**11**]

Der Hauptprogramm verbirgt sich hinter cdcin276.zip und entpackt sich zum eigentlichen Installer. Daher ist ein Entpacken nach c: \temp ratsam.

## **Sky Orb**

Downloadlink: [12] [**12**]

Läuft auf meinem Laptop nur, wenn ich als Installationsoption für die 3D-Grafik **Open GL** verwende, obwohl auf dem Rechner Direct X in der letzten Version installiert ist.

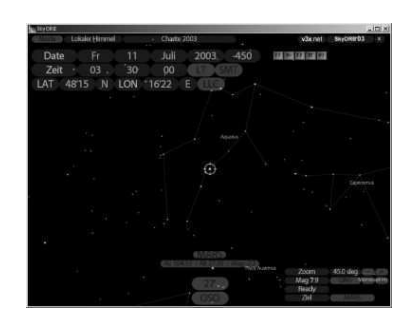

### **Solex**

Downloadlink: [13] [**13**]

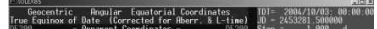

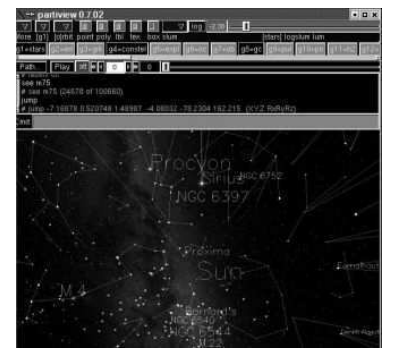

Das Programm trägt sich nicht ins Startmenü ein, sondern hinterlegt ein Icon am Desktop.

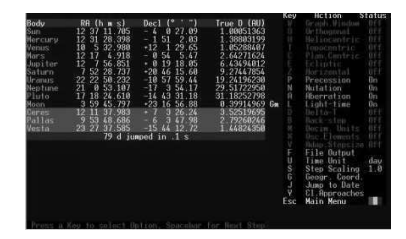

## **Spica**

Downloadlink: [14] [**14**]

Das Zip-Archiv ist am besten gleich in das Verzeichnis c:\Programme\spica zu entpacken. Auch ein Link zu spica.exe in diesem Verzeichnis ist vom Dekstop aus selbst zu erzeugen.

Das Programm crasht auf meinem Laptop unter Windows 2000 beim Start, auf meinem Desktop gerät unter XP Home läuft es bestens.

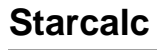

Downloadlink: [15] [**15**]

Programm zur Erstellung von hochwertigen Sternkarten. Zip-File entpackt erst zum Installer, sollte daher nach c:\temp o.Ä. entpackt werden. Der Screenshot zeigt ein Detail einer generierten Karte.

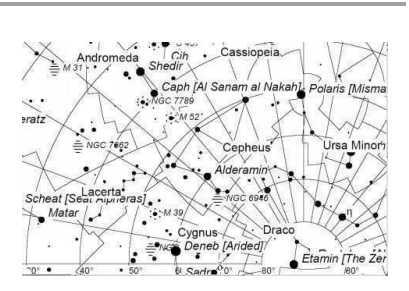

## **Starfinder**

Downloadlink:[16] [**16**]

Zip-Datei entpackt direkt zum ausführbaren Programm. Daher empfielt es sich, nach C:\\Programme\starfinder zu entpacken. Optionseinstellungen erfolgen über die rechte Maustaste.

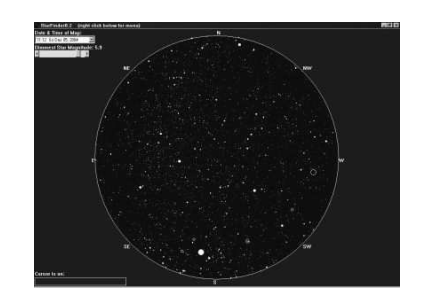

## **Stargaze**

Downloadlink: [17] [**17**]

Hier dient das Zip-Archiv nur dazu, den Installer zu entpacken. Ich empfehle als Zielort daher etwas wie c:\temp. Der Installer will dann in nicht innerhalb von  $c:\preccurlyeq r$ amme, sondern unter  $c:\preccurlyeq r$ am files installieren, was ich immer unterbinde, um mein Rootverzeichnis möglichst klein zu halten.

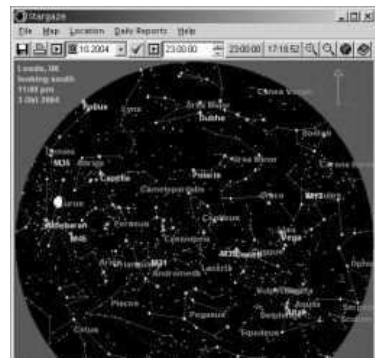

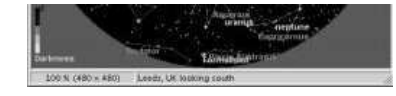

## **Starmap Studio**

Downloadlink:[18] [**18**]

Beim Sprachauswahl-Dialog ist der obere der beiden nicht beschrifteten Buttons derjenige, der die Installation fortsetzt.

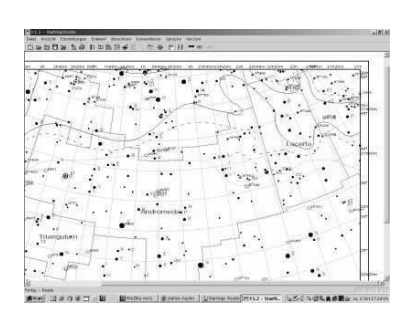

### **Stellarium**

Downloadlink:[19] [**19**]

Standard-Windows-Installer. Da es sich um ein sehr aktives Projekt handelt, lohnt ein Blick auf die Webseite, ob es vielleicht schon eine neue Version des Programmes gibt.

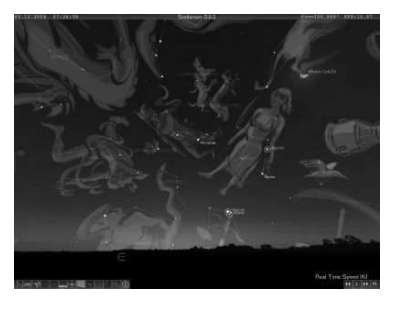

### **Winstars**

Downloadlink:[20] [**20**]

Das Zip-Archiv entpackt man am bestem in ein Verzeichnis wie c:\Programme\winstars. Auch hier muss man selbst eine Verknüpfung im Startmenü, die entsprechnde Zieldatei heißt Winstars.exe.

Die Version 2 des Programmes soll übrigens ab Dezember 2005 auf der Webseite zum Download verfügbar sein.

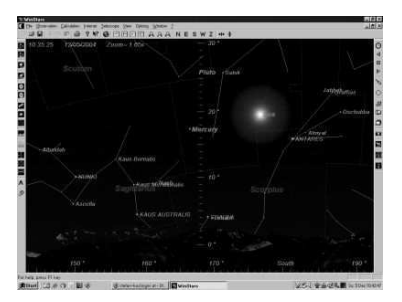

## **Links**

- 1. **http://www.astrosurf.com/alphacentaure/english/index1.htm**
- 2. **http://www.shatters.net/celestia/**
- 3. **http://colliding-galaxies.com/Site/menu\_d.html**
- 4. **http://www.distantsuns.com/register\_mbo.html**
- 5. **http://www.astro-tom.com/technical\_data/files\_to\_download.htm**
- 6. **http://www.hnsky.org/software.htm**
- 7. **http://www.fourmilab.ch/homeplanet/homeplanet.html**
- 8. **http://www.relativedata.com/mod.php?mod=userpage&page\_id=2**
- 9. **http://home.att.net/~bsimpson/nvj.html**
- 10. **http://www.haydenplanetarium.org/hp/vo/du/partiview.html**
- 11. **http://www.stargazing.net/astropc/**
- 12. **http://www.v3x.net/realtech/skyorb/**
- 13. **http://main.chemistry.unina.it/~alvitagl/solex/**
- 14. **http://www.geocities.com/SiliconValley/Code/7659/welcomee.html**
- 15. **http://www.relex.ru/~zalex/main.htm**
- 16. **http://www.geocities.com/FreeStarFinder/**
- 17. **http://www.skymapper.co.uk/html/download\_zone.html**
- 18. **http://www.starmapstudio.de/**
- 19. **http://stellarium.free.fr/**
- 20. **http://www.winstars.net/english/index2.html**

Retrieved from http://www.stefan-haslinger.at/index.php/Astronomie/InstallationsHinweise Page last modified on 06.12.2004 10:15 Uhr

### **From stefan-haslinger.at**

## **Astronomie: Zeitleiste**

## **1500**

- 1540: P.Apian: "Astronomicum caesareum", Der Schweif eines Kometen zeigt stets von der Sonne weg
- 1543: N.Kopernikus: "De revolutionibus orbium celestium", heliozentrisches Weltbild
- 1551: E.Reinhold: "Prutenische Tafeln", Positionen der Himmelkörper
- 1572: T.Brahe: Supernova beobachtet
- 1577: T.Brahe: Kometen nicht in der Erdathmosphäre
- 1582: Kalenderreform Gregor XIII., gregorianischer Kalender
- 1584: G.Bruno: "Dell' ininito, universo e mondi", postuliert unendliches Weltall, extrasolare Planeten
- 1588: T.Brahe: Kompromisssystem
- 1592: D.Fabricius entdeckt Mirastern
- 1592: J.Kepler: "Mysterium cosmographicum", versucht Zahlen und Abstände im Planetensystem zu erklären

## **1600**

- 1600: Verbrennung G.Brunos
- 1603: J.Bayer: "Uranometria", Himmelsatlas, Reihung nach Helligkeit mit griech. Buchstaben
- 1609: J.Kepler: "astronomia Nova", Keplergesetze
- 1609–1610: G.Galilei, erstes Telskop, Phasen der Venus, Mondgebirge, Jupitermonde
- 1610: G.Galilei versuch Höhe der Mondberge zu messen
- 1611: C.Scheiner: Sonnenfackeln entdeckt
- 1611: G.Galilei, Th.Harriot, J.Fabricius: Sonnenflecken entdeckt
- 1612: S.Marius: Andromedanebel entdeckt
- 1616: J.Kepler: "Harmonices mundi", Keplergesetze
- 1616: N.Kopernikus auf Index der kath.Kirche gesetzt
- 1627: J.Kepler: "Rudolfinische Tafeln", 1005 Sterne, Planetenbewegungen
- 1633: G.Galilei: schwört ab, "und sie bewegt sich doch…"
- 1633: R.Descartes: Wirbeltheorie, Geschichtlichkeit des Universums
- 1647: J.Helvelius: "Selenographia", Mondkarte
- 1655: Ch.Huygens: Saturnringe entdeckt
- 1659: Ch.Huygens: Oberflächendetails auf dem Mars
- 1664: R.Hooke: roter Fleck des Jupiter entdeckt, Eigenroration des J.
- 1665: G.Cassini: roter Fleck des Jupiter entdeckt
- 1666: G.Cassini: Eiskappen des Mars entdeckt
- 1666: I.Newton: Lichtspektrum entdeckt, Forschungen über das Liche
- 1667: Gründung des Pariser Observatoriums
- 1675: G. Cassini: Cassiniteilung der Saturnringe entdeckt
- 1675: Gründung der Sternwarte Greenwich
- 1676: O.Römer: Bestimmung der Lichtgeschwindigkeit zu 220 000km/s
- 1679: E.Halley: "Catalogus stellarum australium", Bestandsaufnahme der Sterne des Südhimmels
- 1687: I.Newton: "philosophiae naturalis principia mathematica", Grundlagen der Himmelsmechanik

## **1700**

- 1705: E.Halley: vorhersage der Widerkehr eines Kometen für 1758
- 1718: E.Halley entdeckt Eigenbewegung der Fixsterne
- 1728: J.Bradley entdeckt Abberation des Lichtes
- 1731: J.Hadley erfindet den Spiegelquadranten
- 1750: J.T.Mayer: gezeichnete Mondkarte nacht Vermessung
- 1750: N.de Lacaille: Sternkatalog des Südhimmels
- 1752: J.T.Mayer: Montafeln
- 1754: J.Dollond: Heliometer zur genauen Messung von Winkelabständen

1755: I.Kant: "Allgemeine Naturgeschichte und Theorie des Himmels", Entwicklung der Himmelskörper und des Universums

- 1758: J.Dollond erfindet achromatisches Fernrohr
- 1758: J.G. Palitzsch entdeckt Halleyschen Kometen nach dessen Vorausberechnung
- 1761: M.Lomonossow entdeckt Venusathmosphäre bei Venustransit
- 1764: J.Lagrange erklärt Libration des Mondes
- 1766: J.Titius findet geometrische Reihe für mittleren Planetenabstand v.d. Sonne
- 1777: Ch.Mayer entdeckt Doppelsterne
- 1780: F.Herschel errechnet Höhe der Mondberge
- 1781: Ch.Messier veröffnetlicht Nebelkatalog
- 1781: F.Herschel entdeckt Uranus
- 1781: F.Herschel veröffentlicht Doppelsternkatalog
- 1783: J.Goodricke erklärt veränderlichen Stern Algol als Bedeckungsveränderlichen
- 1784: F. Herschel publiziert Struktur der Milchstraße
- 1785: J.Goodricke endeckt Helligkeitsveränderliche Cepheiden
- 1786: N.Pigott veröffnetlicht ersten Katalog von Veränderlichen
- 1789: F.Herschel nimmt Spiegelteleskop in Betrieb
- 1794: E.Chladini weißt außerirdischen Charakter der Meteorite nach
- 1796: P.Laplace: "Exposition du Systeme du monde", Hypothese zur Entstehung des Sonnensystems
- 1797: H.Olbers veröffentlicht Methode der Berechnung der Kometenbahnen
- 1798: Brandels und Benzelberg ermitteln Entfernung der Meteore
- 1798: Gothaer Astronomenkongress
- 1798: Gründung der "Allgemeinen Geographischen Ephemeriden"

## **1800**

1800: F.Herschel entdeckt IR-Strahlung der Sonne, J.Ritter UV-Strahlung der Sonne

- 1801: G.Piazi entdeckt Kleinplaneten Ceres
- 1802: C.Gauss will Marsbewohnern geometrische Zeichen geben
- 1802: H.Olbers entdeckt Kleinplaneten Pallas
- 1803: J.Lalande: "Bibliographie astronomique"
- 1804: L.Harding entdeckt Kleinplaneten Juno
- 1809: C.Gauss veröffnetlicht Methode zur Berechnung der Planetenbahnen
- 1814: J.Fraunhofer entdeckt fraunhofersche Linien im Sonnenspektrum
- 1816: B.Lindenau und J.Bohnenberger gründen "Zeitschrift für Astronomie und verwandte Wissenschaften"
- 1818: F.Bessel: "Fundamenta Astronomiae"
- 1820: Gründung der "Royal Astronomical Society"
- 1820: H.Goldschmidt beschreibt fliegende Schatten bei einer Sonnenfinsternis
- 1821: Gründung der "Astronomischen Nachrichten"
- 1824: erstes parallaktisch montiertes Fernrohr mit Uhrantrieb
- 1824: G.Lohmann erstellt große Monkarte
- 1827: F.Savary entwickelt Mathode der Bahnberechnung von Doppelsternen
- 1827 1828: A.Humboldt hält "Kosmos-Vorlesungen"
- 1830 1832: W.Beer und J.Mädler zeichnen Karten der Marsoberfläche
- 1835: N.Kopernikus vom Index der kath.Kirch gelöscht
- 1836: F.Baily berschreibt Perlschnurphänomen bei Sonnenfinsternis
- 1836: W.Beer und J.Mädler veröffentlichen "Mappa Selenographica", Mondkarte
- 1837 1838: F.Bessel und W.Struve bestimmen Fixsternparallaxen
- 1839: Harvard College Observatory und Sternwarte St.Petersburg gegründet
- 1840: J.Draper fotografiert Mond
- 1842: Ch.Doppler entdeckt Doppler-Effekt
- 1843: H.Schwabe entdeckt Sonnenfleckenzyklus
- 1844: F.Bessel entdeckt Eigenbewegung des Sirius
- 1844: Harvard Oberservatorium gegründet
- 1845: Rosse entdeckt Spiralstruktur von Nebeln
- 1846: J.Galle entdeckt Neptun nach Störungsrechnung von U.Leverrier
- 1849: B.Gould gründet Astronomical Journal
- 1852: W.Struve veröffentlicht Doppelsternkatalog
- 1853: H.Helmholtz stellt Kontraktionshypothese der Sonne auf
- 1856: Pogson veröffentlicht Größenordnungsskala durch Sternhelligkeiten
- 1856 1857: J.Liebig, C.Steinheil, L. Foucault schaffen Grundlagen für oberflächenversiegelte Spiegel
- 1857: C.Maxwell errechnet Struktur der Saturnringe als Einzelteilchen
- 1858: Donati fotografiert Komet
- 1858: R.Carrington findet Schmetterlingsdiagramm der Sonnenflecken
- 1859: R.Carrington beobachtet Sonnenflare
- 1860: G.Kirchoff, R.Bunsen begründen Spektralanalyse
- 1861: K.Zöllner erfindet Astrofotometer
- 1862: A.Clark entdeckt Begleiter des Sirius
- 1862: F.Argelander, E.Schönfeld vollenden "Bonner Durchmusterung"

1863: A.Secchi ordnet Sternspektren

1863: Gründung der "Astronomischen Gesellschaft" Heidelberg

1863: R.Carrington bestimmt Elemente der differentiellen Rotation der Sonne

1864: Temple untersucht Komet spektroskopisch

1864: W.Huggins entdeckt Emissionslinien in Nebeln

1866: G.Schiaparelli zeigt Abstammung von Komet Swift-Tuttle aus August-Perseiden

1868: C.Young entdekct Flashspektrum der Sonne

1868: Entdeckung von Helium in der Sonnenchronosphäre

1868: N.Lockyer, J.Janssen entwicklen Protuberanzenspektroskop

1868: W.Huggins misst radialgeschwindigkeit eines Sterns

1870: E.Loomis zeigt Zusammenhang Polarlicht und Sonnenfleckenaktivität

1870: J.Lane publiziert Theorie der Sonnentemperatur

1874: Astrophysikalisches Observatorium Potsdam eröffnet

1874: J.Schmidt publiziert Mondkarte

1874: Messungen der Sonnenparallaxe bei Venustransit

1876: Einführung der Silbergelatine-Trockenplatten in der Fotographie

1877: A.Hall entdeckt Marsmonde Phobos und Deimos

1877: G.Schiaparelli sieht "Mondkanäle"

1879: J.Stefan und L.Boltzmann entdecken Strahlungsgesetz, bestimmen Oberflächentemperatur der Sonne zu 6000K

1885: J.Balmer bestimmt Formel zr Bestimmung der Wasserstofflinien

1887: A.Michelson demonstriert Nichexistenz des Äthers

1887: Kongress für Astrophotographie in Paris

1887 - 1892: Holzeau und Lancaster veröffentlichen "Bibliographie generale de l'Astronomie"

1888: F.Klüstner entdeckt Polhöhenschwankungen

1888: H.Vogel bestimmt Radialgeschwindigkeit eines Sterns spektroskopisch

1888: J.Dreyer veröggentlich NGC

1889: Astronomical society of the Pacific gegründet

1889: E.Pickering entdeckt spektroskopischen Doppelstern

1890: A.Michselson enwickelt Sterninterferometer

1890: Britische Astronomische Gesellschaft gegründet

1890: E.Barnard gelingt mikrometrische Durchmesserbestimmung eines Kleinplaneten

1890: E.Maunder entdeckt Maunder-Minimum der Sonnenflecken

1890: E.Pickering und W.Flemming klassifizeren Sternspektren

1890: Russische Astronomische Gesellschaft gegründet

1891: M.Wolf entdeckt Kleinplaneten mit Fotografie

1892: E.Barnard entdeckt **K Ometen** fotografisch

1892: H.Vogel bestimmt mit Dopplereffekt Radialbewegung eines Fixsternes

1894: "Potsdamer Photometrische Durchmusterung"

1895: J.Keeler weist spektroskopisch meteoritische Natur der Saturnringe nach

1895: K. Ziolkowski veröffentlich Abhandlung über Weltraumfahrt

1895 - 1897: H. Rowland veröffentlicht Gitterspektrum der Sonne

1896: F.Archenhold nimmt in Berlin das längste Linsenfernrohr der Welt in Betrieb

1897: E.Holden veröffentlicht "Lick Observatory Photographic Atlas of the Moon"

1897: P.Zeeman beobachteet Aufspaltung der Spektrallinien im Magnetfeld

1897: Yerkes Refraktor mit 102cm Öffnung geht in Betrieb

1899: American Astronomical Society gegründet

1899: R.Innes veröffentlicht ersten Katalog von Doppelsternen des Südhimmels

## **1900**

- 1900: J.Keller fotografiert Spiralstruktur von Nebeln
- 1900: M.Planck entdeckt gesetz der Schwarzkörperstrahlung

1901: A.Cannon vollendet Klassifikationssxhema der Sternspektren

1901: J.Kapteyn bestimmt großräuminge Sternverteilung

1901 - 1909: K.Schwarzschild bestimmt Sternhelligkeiten, "Göttinger Aktionometrie"

1904: J.Hartmann entdeckt "ruhende Calciumlinien" der interstellaren Materie

1905: A.Einstein veröffentlicht "Spezielle Relativitätstheorie"

1905: Eröffnung des Mt.Wilson Observatoriums

1905 - 1907: E.Hertzsprung entdeckt Riese- und Zwergsterne

1906: G.Hale lässt Turmteleskop für Sonnenbeobachten errichten

1906: K.Schwarzschild erklärt Randverdunkelung der Sonne

1906: K.Schwarzschild führt Energietransport in Sternathmosphären auf Strahlung zurück

1907: R.Emden veröffentlicht "Gaskugeln"

1908: G.Hale entdekct Magnetfelder der Sonnenflecken

1909: Nova im Andromeda Nebel entdeckt

1910: Farben-Helligkeitsdiagramm der Plejaden erstellt

1910: J.Stebbins misst Sternhelligkeiten mit Selenzellen

1911: J.Halm veröffentlicht Beziehung zw. Massen und absoluten Helligkeiten

1912: H.Leavitt entdeckt Beziehung zw. Helligkeiten und Lichtwechseln der delta-Cepheiden

1912: V.Hess entdeckt kosmische Höhenstrahlung

1913: E.Hertzsprung kalibriert Perioden-Helligkeits-Beziehungen von Cephei-Sternen

1913: H.Rosenberg, P.Guthnick benutzen fotoelektrische Zellen zur Helligkeitsbestimmung von Sternen

1913: H.Russel veröffentlicht Hertzsprung-Russel-Diagramm

1913: H.Russell publiziert Zusammenhang zw. Spektralklassen und absoluten Helligkeiten

1913: P.Guthnick, H.Rosenberg führen lichtelektrische Fotometrie ein

1914: Ch.Aboot untersucht Eigenschaften der Sonnenstrahlung

1914: V.Slipher untersucht Radialbewegung der Spiralnebel

1914: W.Adams und A.Kohlschütter begründen spektroskopische Parallaxenmessung

1915: W.Adams findet ersten weißen Zwerg im Sirius Begleiter rechnerisch

1916: A.Eddington erkennt Bedeutung des Strahlungsdruckes für das mechanische Gleichgewicht der Sterne

1916: A.Einstein veräöffentlicht Allgemeine Relativitätstheorie

1916: E.Barnard entdeckt den Pfeilstern (größte Eigenbewegung)

1917: Das 2.5m Hooker-Spiegeltelskop auf dem Mount Wilson geht in Betrieb

1918: H.Shapley entdeckt den galaktischen Halo

1919: A.Eddington bestätigt Einsteins Wert der Lichtablenkung im Schwerefeld der Sonne

1919: Gündung der Internationalen Astronomischen Union

1919: R.Goddard veröffentlicht "A Method of reaching Extrme Altitudes"

1920: A.Michaelson und F.Pease messen mittels Interferometer den Sterndurchmesser von Beteigeuze

1920: M.Saha veröffentlicht Grundlage für das Verständnis der Sternspektren

1922: A.Friedmann entwickelt Weltmodelle

1922: E.Öpik weist nach, dass Leuchterscheinungen eines Meteors von der gasförmigen Hülle ausgehen

1923: E.Hubble identifiziert im Andromeda-Nebel delta-Cephei-Sterne und bestimmt Entfernung der Galaxie

1923: G.Hale erfindet Spektrohelioskop

1923: In München wird Projektionsplanetarium eröffnet

1924: A.Eddington begründet Masse-Leuchtkraft-Beziehung

1924: Publikation des "Henry Draper Catalogue" mit 225 000 Sternen

1924: G.Hale entdeckt magnetischen sonnenfleckenzyklus

1924: H.Oberth veröffentlicht "Mit der Rakete zu den Planetenräumen"

1926: A.Eddington veröffentlicht "Der innere Aufbau der Sterne"

1926: R.Goddard startet flüssigkeitsbetriebene Rakete

1926 - 1927: B.Lindblad und J.Oort entwickeln dynamische Theorie des **M Ilchstraßensystems**

1927: G.Lemaitre entwickelt "Urknall-Theorie"

1928: G.Gamov veröffentlicht Urknall-Theorie

1929: Hubble und Humason weisen Expansion des Universums nach

1930: R.Trümpler weist interstellaren Staub in der Milchstraße nach

1930: C.W. Tombaugh entdeckt Planeten Pluto

1931: S.Chandrasekhar untersucht innere Struktur weißer Zwerge

1931: R.Winkler startet flüssigkeitsgetriebene Rakete in Deutschland

1932: K.Jansky begründet Radioastronomie

1932: L.Landau entwickelt Theorie des Neutronensterns

1933: B.Lyot entwickelt monochromatische Filter

1937: G.Reber baut 9.4m Radioteleskop

1937: Erste Raketenversuche in Peenemünde von Dornberger und W.v.Braun

1938: H.Bethe und C.Weizsäcker entdecken Heliumsynthese

1938: R.Wildt entwickelt Modell des inneren Aufbaus von Saturn und Jupiter

1940: G.Reber veröffentlicht Isophotenkarte der Radioastronomie

1942: Entdeckung der Radiostrahlung der Sonne

1943: W.Baade entdeckt die zwei Sternpopulationen

1944: G.Reber sellt die erste Radiokarte der Milchstraße für eine Wellenlänge von 1.9m zusammen

1946: J.Hey, J.Phillips und S.Parsons entdecken die erste diskrete kosmische Radioquelle Cygnus A

1947: H.Bondi und T.Gold entwickeln die Steady State-Theorie

1947: G.Kuiper weist spektroskopische Kohlenstoffdioxid in der Marsathmosphäre nach

1947: V.Ambarzumjan entdeckt Sternassoziationen

1948: Der 5m-Spiegel auf Mount Palomar geht in Betrieb

1949: E.Purcell und H.Ewen entdeckendie 21cm Linie des neutralen Wasserstoffes

### **1950**

1950: Nachweis der ersten extraglaktischen Radioquelle M31

1952: M.Schwarzschild und A.Sanage zeigen mit Modellrechnungen Riesensterne als späte Entwicklungsstufen von Sternen

1952: F.Smith, W.Baade und R.Minkowski identifizieren optisch **Cyg A**

1952: W.Baade erkennt Fehler in der Perioden-Helligkeits-Beziehung der Cephei-Sterne, was eine Verdoppelung aller extragalaktischen Distanzen zur Folge hat

1953: Nachweis von Cyg A als Doppelquelle 1954: H.van de Hulst, O.Muller und J.Oort publizieren Spiralstruktur der Galaxie, abgeleitet aus 21cm Messungen 1956: R.Richardson behauptet langsame retrograde Venusrotation 1957: Start des künstlichen Satelliten Sputnik 1 1957: Das Jodrell-Bank Observatorium wird in Betrieb genommen 1958: Satellitenstart der USA: Explorer 1 1959: Kamera an Bord von Lunik 3 fotografiert Mondrückseite 1959: Luna 2 landert auf der Mondoberfläche 1960: Röntgenbilder der Sonne durch Solrad 1 1960: M.Ryle und A.Hewish entwickeln Apertursynthese (mehrere Teleskope simulieren ein größeres) 1960: Erster Wettersatellit Tiros 1 mit Bildübertragung 1961: J.Gagarin als erster Mensch im Weltall 1961 - 1962: Radarmessungen an der Venus präzessieren astronomische Einheit 1962: P.v.d.Kamp misst oszillierende Eigenbewegungen von Barnards Pfeilstern (planetenartiger Begleiter) 1962: J.Glenn: amerikanische Erdumkreisung 1963: 300m Radioteleskop in Arecibo geht in Betrieb 1963: M.Schmist entdeckt ersten Quasar 1963: OH-Radikal als erstes molekül im interestellaren Medium detektiert 1963: V.Tereshkova als erste Frau im Weltraum 1965: R.Kippenhahn und A.Weigert entwickeln numerisches Modell der Sternentwicklung 1965: A.Penzias und R.Wilson entdecken 3 Kelvin Hintergrundstrahlung 1966: Luna 9 landet weich am Mond 1967: A.Hewish und J.Bell entdecken Pulsare (Neutronensterne) 1968: P.Muller und W.Sjögren entdekcen Massekonzentrationen unter der Mondoberfläche 1969: N.Armstrong und E.Aldrin betreten Mondoberfläche 1969: Carb Pulsar ist erster entdekcter, visueller Pulsar 1979: Radarkarten von Venus und Mars 1970: Luna 16 entnimmt automatisch Bodenproben vom Mars und bringt sie zur Erde 1970: Lunochod 1 ist erstes fahrbares Labor am Mond 1970: Venus 7 sendet Signale von der Venusoberfläche 1970: 100m Radioteleskop in Effelsberg geht in Betrieb 1972: Optische Identifikation von Cygnus X1 durch Radiointerferometerbeobachtungen 1972: Copernikus - Orbiting Astronomical Observatory wird gestartet 1973: R.Dicke entdeckt Vibration der Sonne 1973: Erster Vorbeiflug von Pioneer 10 am Jupiter 1974 - 1975: Mariner 10 untersucht Merkur 1975: Lander von Venus 9 überträgt Bilder von der Venusoberfläche 1976: Fertigstellung eines 6m-Spiegels aus einem Glasblock 1976: Landung der Mars-Sonden Viking 1 und Viking 2 1977: Entdeckung des ringsystems von Uranus 1978: Ch.Kowal entdeckt Kleinplaneten Chiron zwischen Saturn und Uranus 1978: Venus Pioneer Obriter erstellt genaue Karte der Venusoberfläche 1978: W.Christy entdeckt **P Lutomond** Charon 1979: Voygaer 1 entdeckt Ring von Jupiter 1979: Voyager 2 entdeckt Vulkanismus auf Jupitermond Io 1980: Voyager 1 erreicht Saturn 1981: Voyager 2 erreicht Saturn 1981: Meteorit vom Mond in der Antarktis gefunden 1982: Entdeckung der Voids ist Hinweis auf wabenförmige Struktur in großen Dimensionen des Universums 1986: Nahaufnahmen von Uranus durch Vayager 2 1986: Giotto untersucht Halley'schen Kometen 1989: Entdekcung eines Ringsystems bei Neptun durch Vayager 2 1989: Start von Galileo Sonde in richtung Jupiter 1989: High Precision Colleting Satellite (Hipparcos - Astrometrie-Satellit) in Betrieb genommen. 1989: Inbetriebnahme des ersten Teleskops mit adaptiver Optik in Chile durch die ESO 1990: Inbetriebnahme des Hubble Space Telescopes in der Erdumlaufbahn 1991: Start des Röntgenstrahlensatelliten Rosat 1991: Fertigstellung des 10m-Keck-Teleskopes auf dem Mauna Kea 1992: Erste Nahaufnahmen des Kleinplaneten Gaspra 1992: Satellit Cobe beobachtet Mikrostruktur der Hintergrundtrahlung 1992: Wolszczan und Frail beobachten Dopplerverschiebung des Pulsars PSR 1257+12 1993: Inbetriebnahme des Very Long Baseline Array mit 8km Basislänge 1994: Der Komet Shoemaker - Levy 9 stürzt auf Jupiter 1995: Staub und Gasscheiben um junge Sterne des Orionnebels durch Hubble-Weltraumteleskop entdeckt 1995: Um den Stern Gliese 229 wird ein brauner Zwerg entdeckt 1995: M.Mayor und D.Queloz entdecken Planeten um den Stern 51 Pegasi 1995: Die Sonde Galileo erreicht den Jupiter 1996: Entferungs- und Altersbestimmung eines Kugelsternhaufens durch Beobachtung seiner weißen Zwerge 1996: Das Doppler-Interferometer des Sonnensatelliten Soho registriert die von einem Sonnenflare

ausgehende seismische Welle 1997: Mehrere neue Galaxien der lokalen Gruppe entdeckt 1998: Ein Teil des Very Large Telscopes in Chile geht in Betrieb

## **2000**

2000: 23 neue Monde der Riesenplaneten entdeckt 11.2.2000: Die erste Besatzung betritt die ISS 23.3.2001: Mir verglüht in der Athmosphäre 21.6.2004: Erster privater Raumlug

Retrieved from http://www.stefan-haslinger.at/index.php/Astronomie/Zeitleiste Page last modified on 12.10.2004 12:09 Uhr